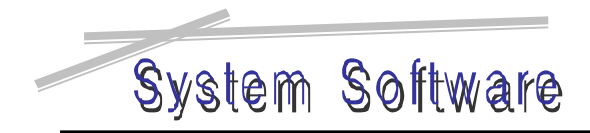

Base Knowledge

**1.** 

Linux Kernel : 24.13 Processor: Intel x86 family Ethernet Device : 3COM 3c509

## 2. Base Knowledge

존재한다. 이들은 아래와 같다.

## UDP(User Datagram Protocol) ?

UDP IP layer 0SI 7 layer transport layer

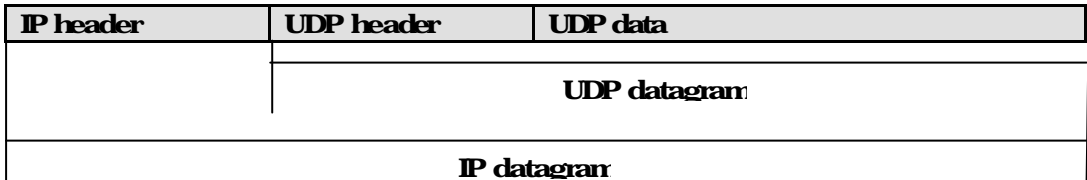

 $\frac{4}{5}$ 

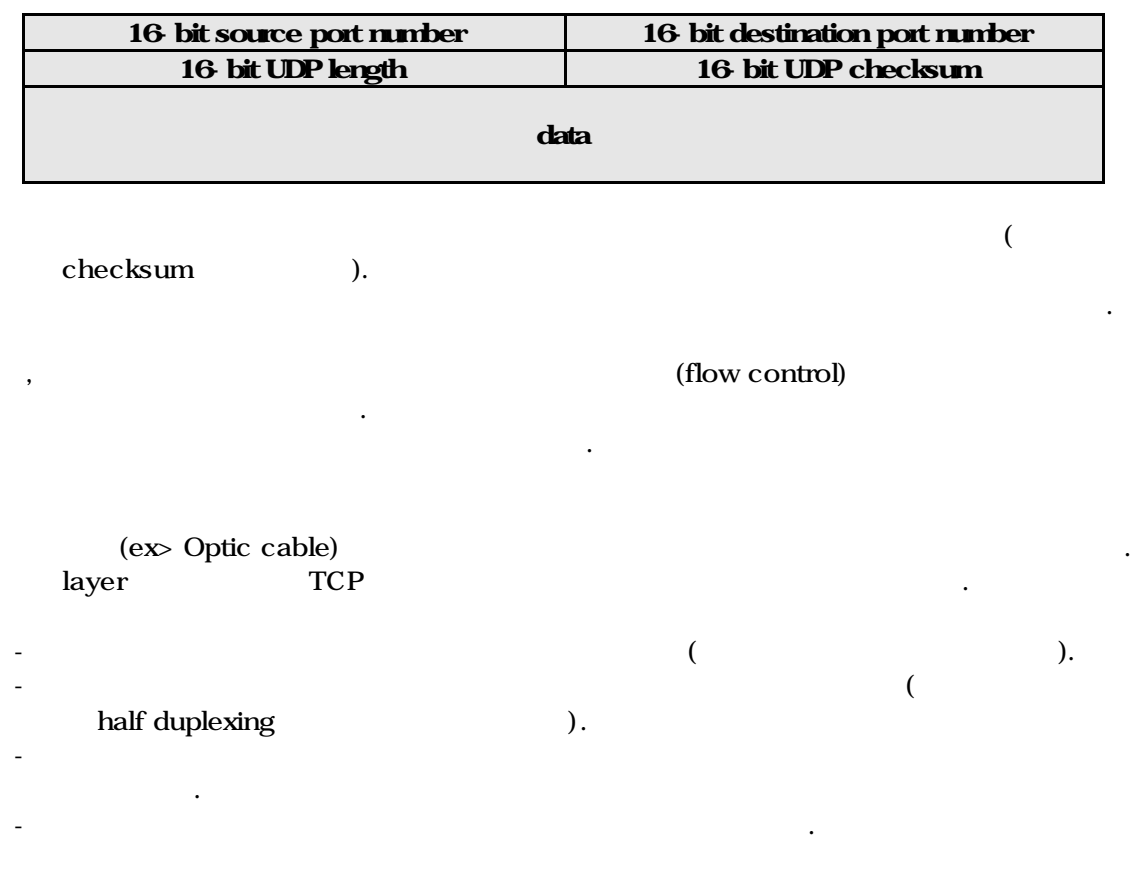

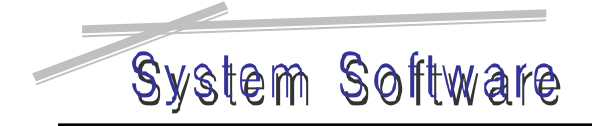

되었다.

Base Knowledge

## Local Network

하지 않은 실시간 스트리밍 서비스, 인트라넷 내에서의 화상회의 시스템 등을 있겠다.

이와 같은 장점들이 존재하기 때문에 나름대로의 활용 영역을 갖고 계속 사용되고 있다.

## Device  $\leftrightarrow$  Kernel Area  $\leftrightarrow$  User Area

 $\cdot$  NIC  $\cdot$ 

## $\overline{a}$ system call (a).

,  $\frac{1}{3}$ ,  $\frac{1}{3}$ , 메모리에 위치해야 한다. , 사용자 영역의 데이터를 커널 영역의 메모리로 복사하는 작업 필요함을 있다. 다음으로 커널이 네트워크 디바이스를 통해 데이터를 보내는 과정도 살펴보자.

 $\left(\begin{array}{c}\right)$ 안에 데이터 들어 있어야 전송을 하게 된다. 커널 영역의 데이터를 네트워크 디바이 스의 메모리로 복사하는 작업이 필요하다.

네트워크로부터 디바이스가 패킷을 수신했을 경우 널에게 이를 알려주어야 한다. 패킷을 수신하면 인터럽트가 발생하며 처리는 디바이스 드라이버가 는다. 드라이버 지정된 커널 영역 메모리에 패킷을 복사한 커널에게 처리를 넘긴다.

모리로 복사될 필요가 생긴다.

## system call

역으로의 데이터 복사는 단계에서 일어나도 것이다. 지는 커널의 소스 분석을 통해 파헤쳐볼 것이다.

## **Comment**

로그를 통해 필요 적절히 첨부하도록 하겠다.

Network Initialization

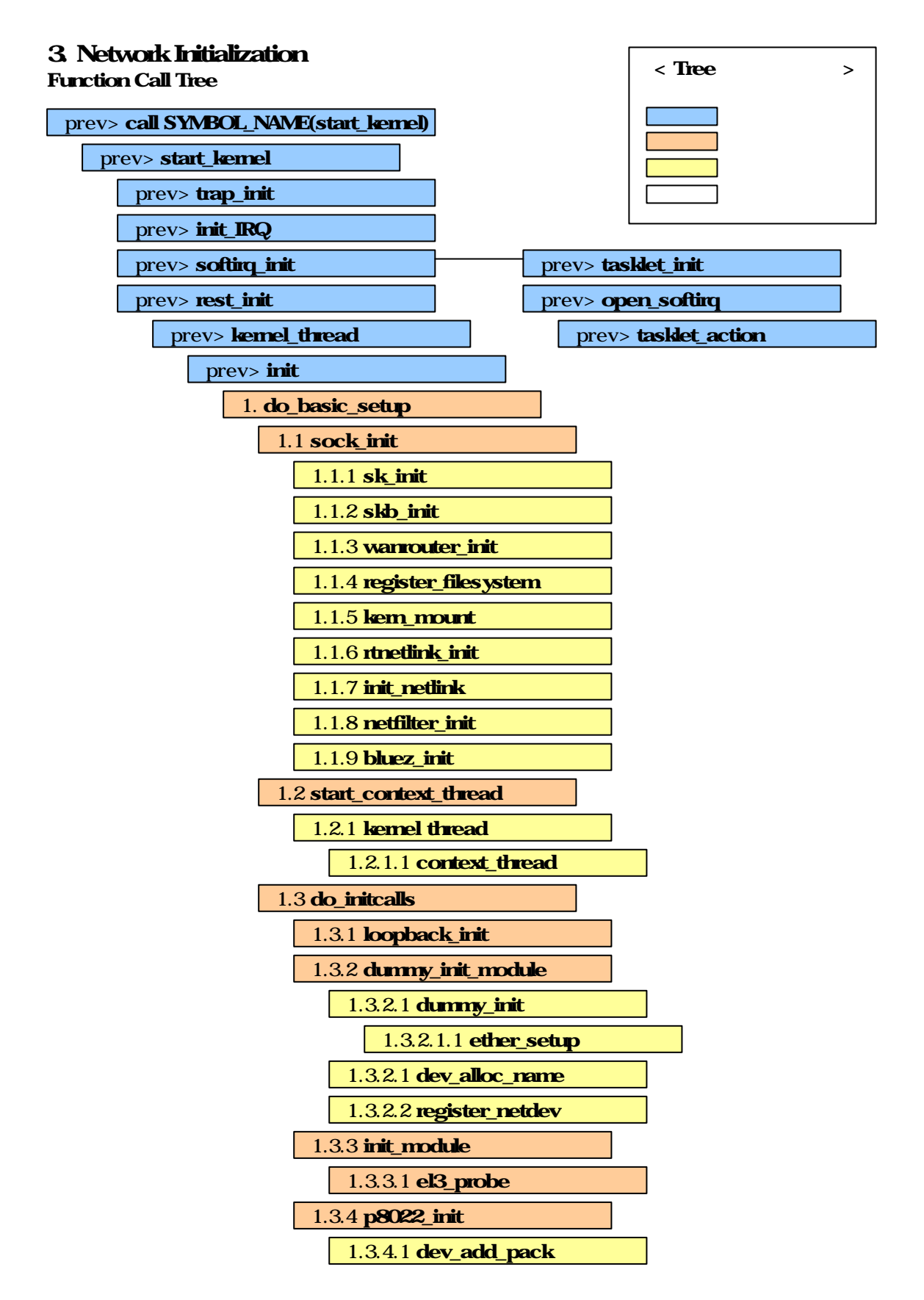

1.3.6 inet\_init 1.3.6.1 sock\_register 1.3.6.2 inet\_add\_protocol 1.3.6.3 arp\_init 1.3.6.4 ip\_init 1.3.6.5 tcp\_v4\_init 1.3.6.6 tcp\_init 1.3.6.7 icmp\_init 1.3.6.8 ipip\_init 1.3.6.9 ipgre\_init 1.3.6.10 ip\_mr\_init 1.3.6.11 proc\_net\_create 1.3.7 af\_unix\_init 1.3.7.1 sock\_register 1.3.7.2 create\_proc\_read\_entry 1.3.7.3 unix\_sysctl\_register 1.3.8 netlink\_proto\_init 1.3.8.1 sock\_register 1.3.8.2 create\_proc\_read\_entry 1.3.9 packet\_init 1.3.9.1 sock\_register 1.3.9.2 register\_netdevice\_notifier 1.3.9.3 create\_proc\_read\_entry 1.3.6.4.1 dev\_add\_pack 1.3.6.4.2 ip\_rt\_init 1.3.6.4.3 proc\_net\_create 1.3.6.11.1.2 ip\_mc\_procinfo 1.3.6.11.1 create\_proc\_info\_entry 1.3.6.11.1.1 create\_proc\_entry 1.3.6.5.1 init\_waitqueue\_head 1.3.6.7.1 init\_waitqueue\_head 1.3.5 snap\_init 1.3.5.1 register\_8022\_client 1.3.10 atalk\_init 1.3.10.2 aarp\_proto\_init 1.3.10.1 register\_netdevice\_notifier

Network Initialization

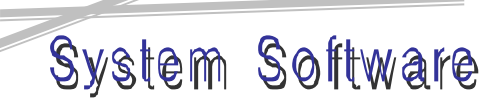

Network Initialization

## Tree Analysis

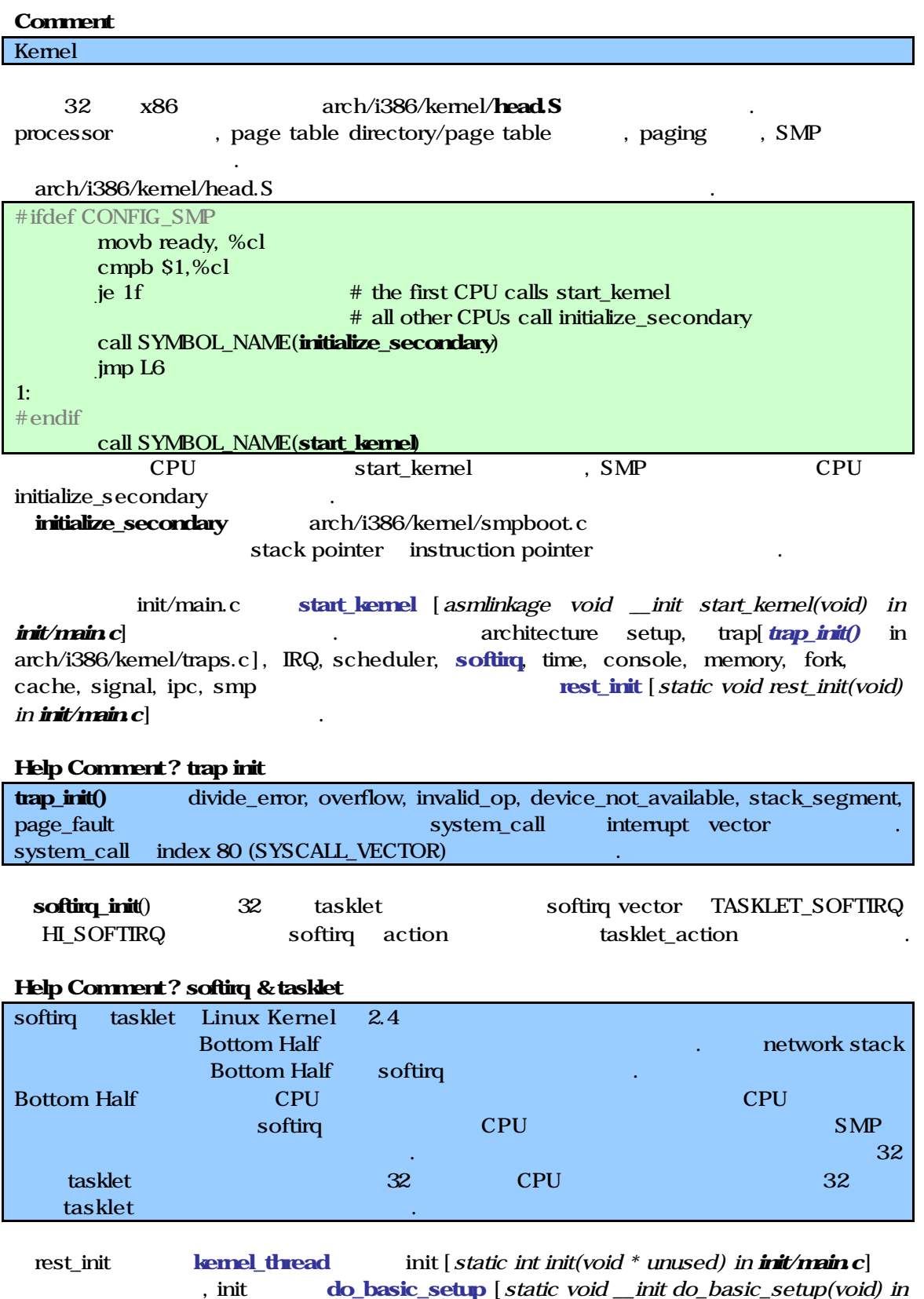

호출해 네트워크 초기화를 시작한다.

Network Initialization

init/main.c] sock\_init [void \_\_init sock\_init(void) in net/socket.c]

‡ architecture dependant CPU 설정을 모두 마치고 PCI, SBUS, ISAPNP 등의

## 1. do\_basic\_setup in init/main.c

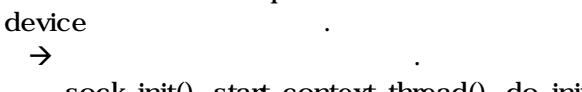

 sock\_init(), start\_context\_thread(), do\_initcalls() 함수는 하나의 단위로 묶어 생각할 있다. 네트워크를 초기화하기 위해

process context start\_context\_thread() protocol do\_initcalls() .  $\rightarrow$  IRDA, PCMCIA

## **Comment**

## Network

## 1.1 sock init in net/socket.c

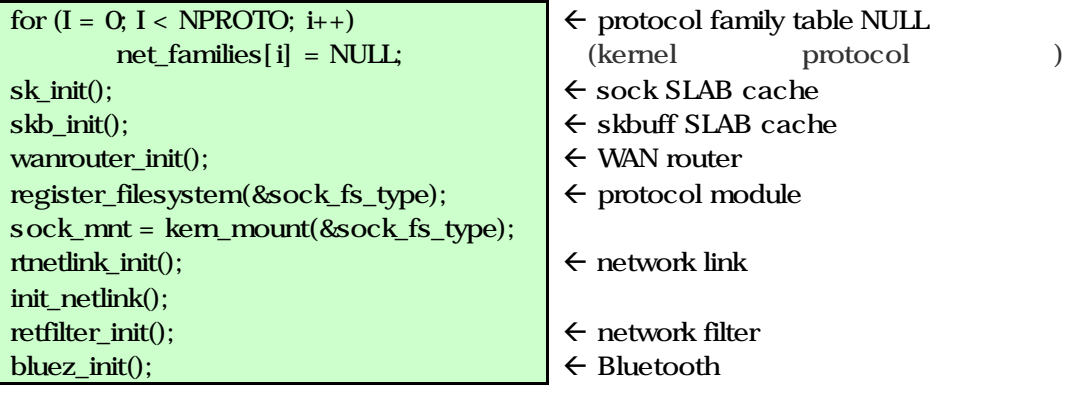

## 1.2 start\_context\_thread in kernel/context.c

네트워크 초기화의 시작 부분이다.

context\_thread (context\_thread kernel\_thread  $\sim$  $\lambda$ 

(wait\_for\_completion(&startup)).

## 1.3 do\_initcalls in init/main.c

이제껏 수행이 미뤄졌던 각종 초기화 루틴들이 호출되는 곳이다. CPU UID cache, Memory(CPU cache/swap/shared), File System, block/character device

- Network Device
- . IDE, CD-ROM, PCI
- . Network

debug System.map

## 1.3.1 loopback\_init in drivers/net/loopback.c

봄으로써 얻을 있다.

loopback device device list

## Help Comment ? loopback device loopback이란 자기 자신과의 통신을 의미하므로 경우 굳이 network device 거칠 필요

arp\_init(); ip\_init();  $\text{tcp_v4\_init}()$ ; tcp\_init(); icmp\_init();

Network Initialization

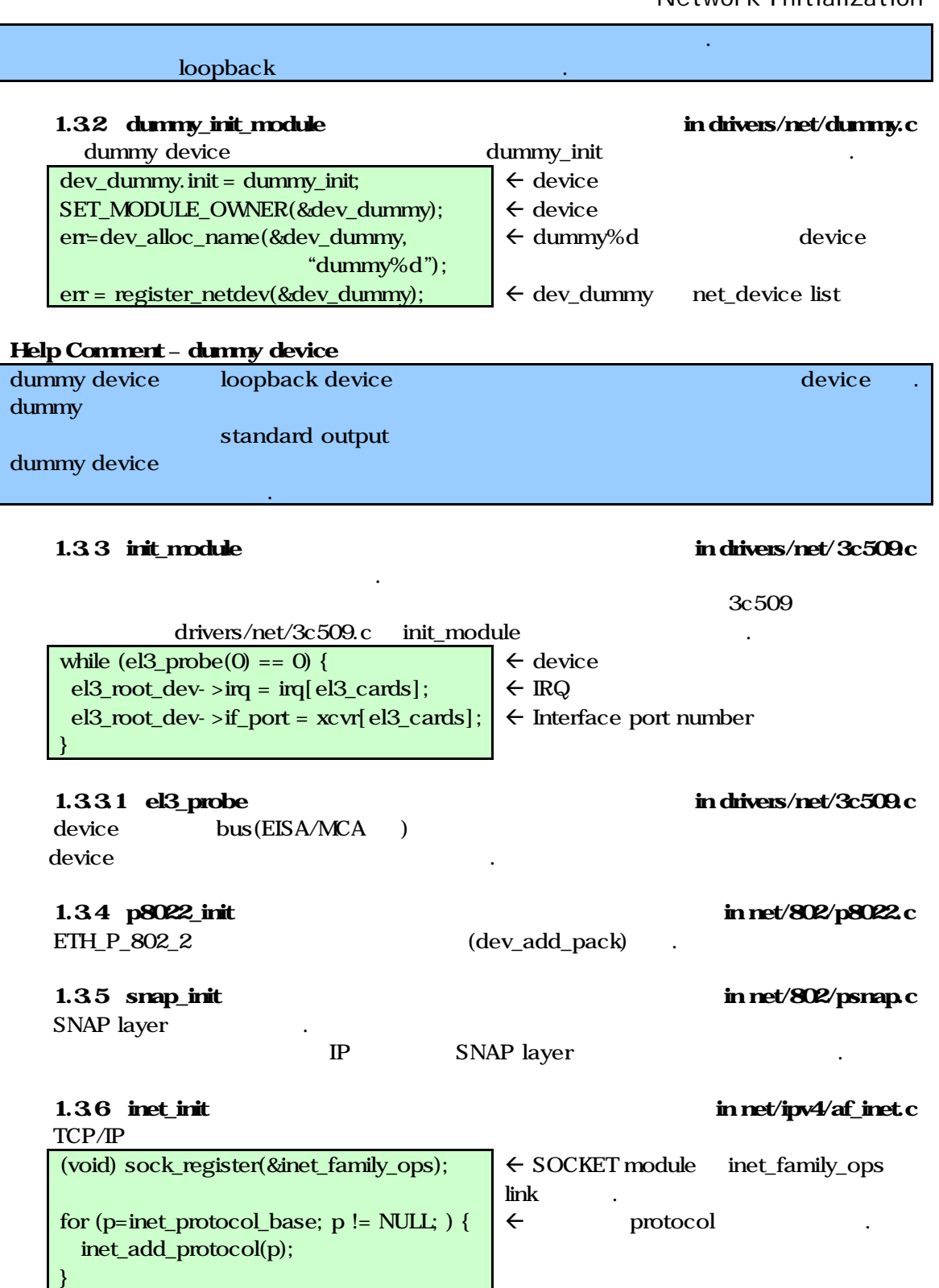

 $\leftarrow$  IP  $\leftarrow$  TCP v4  $\leftarrow$  TCP  $\leftarrow$  ICMP

 $\leftarrow$  ARP (2 )

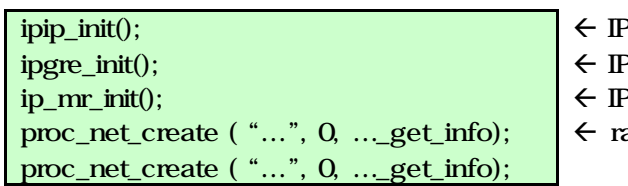

dev\_add\_pack(&ip\_packet\_type); ip\_rt\_init(); proc\_net\_create("igmp", 0, ip\_mc\_procinfo);

BSD Unix socket unix\_family\_ops SOCKET module "net/unix" proc entry

netlink protocol netlink\_family\_ops SOCKET module "net/netlink" proc entry

.

raw packet socket packet\_family\_ops SOCKET module "net/packet" proc entry packet netdev notifier notifier chain

Appletalk DDP protocol for Ethernet

sock\_register(&atalk\_family\_ops); dev\_add\_pack(ltalk\_packet\_type); dev\_add\_pack(ppptalk\_packet\_type); register\_netdevice\_notifier(&ddp\_notifier); aarp\_proto\_init(); proc\_net\_create("…", 0, …\_get\_info);

## Network Initialization

- $^{\circ}$
- PGRE
- P multicast router
- aw, netstat, smp, sockstat, tcp, udp /proc entry

## 1.3.6.6. ip\_init in net/ipv4/ip\_output.c

 $\leftarrow$  ip packet  $\leftarrow$  ip routing table

 $\leftarrow$  **IP** multicast igmp / $\mu$ oroc entry

## 1.3.7 af unix init in net/unix/af\_unix.c

## 1.3.8 netlink\_proto\_init in net/netlink/af\_netlink.c

## 1.3.9 packet\_init in net/packet/af\_packet.c

## 1.3.10 atalk\_init in net/appletalk/ddp.c

 $\leftarrow$  atalk\_family\_ops SOCKET module 등록.  $\leftarrow$  ltalk/ppptalk\_packet\_type

러를 등록. ddp\_notifier notifier\_chain  $\leftarrow$  appletalk ARP  $\leftarrow$  "appletalk", "atalk\_route", "atalk\_iface" proc entry

Socket Creation

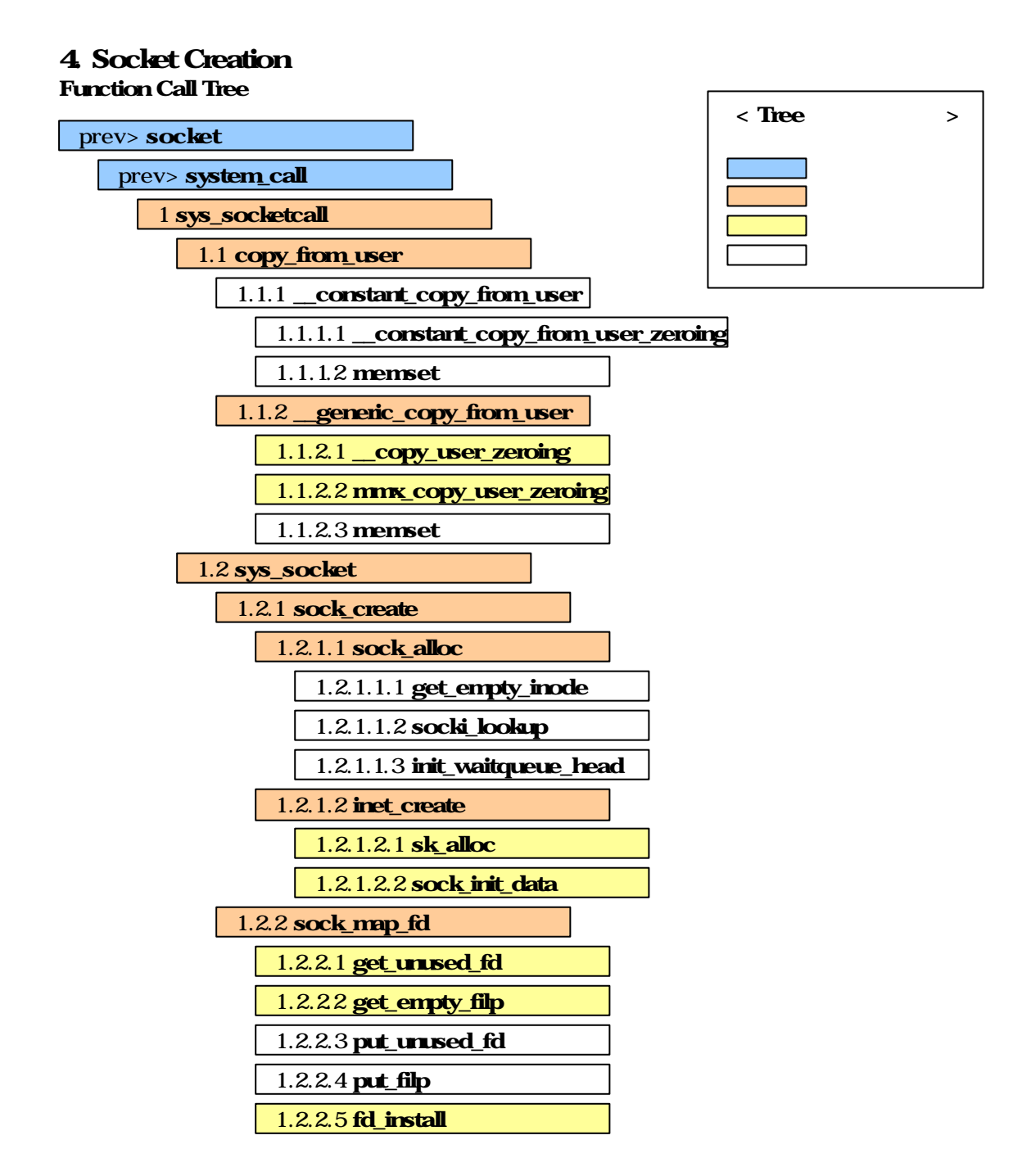

Socket Creation

## Tree Analysis

socket [socket(int domain, int type, int protocol)] system call  $\qquad \qquad$  (interrupt vector index 0x80 , "#define SYSCALL\_VECTOR  $0x80"$  in include/asm-i386/hw\_irq.h)  $\qquad \qquad$  (  $\qquad \text{UDP}$ domain AF\_INET , type SOCK\_DGRAM , protocol 0(default )

) system\_call sys\_socketcall

1. sys\_socketcall in net/socket.c

System Software

 $\rightarrow$  asmlinkage lon sys\_socketcall(int call, unsigned long \*args) if  $(copy_fiom_user(a, args, nargs[call]))$ return ?EFAULT; switch(call)  $\{$ case SYS\_SOCKET:  $err = sys\_socket(a0, a1, a[2])$ ; break; case SYS\_BIND: … case SYS\_CONNECT: … … } return err;  $\leftarrow$  User (args) Kernel (a) nargs[call]  $\epsilon$  call action  $\leftarrow$  $\leftarrow$  $\leftarrow$  $\leftarrow$  action (LISTEN, ACCEPT, SEND, SENDTO, RECV, RECVFROM ) call SYS\_SOCKET sys\_socket bong array a and the samily, type, protocol sys\_socket

## Help Comment ? system call table

겨진다.

System call table arch/i386/kernel/entry.S

성능이 뛰어나다는 것이다.

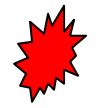

1.1 copy\_from\_user in include/asm-i386/uaccess.h User Memory Area Kernel Memory Area  $copy_f$  from\_user(to, from, n), from to n(size) the theorem is not the built-in the built-in  $\mathbf{h}$ \_constant\_copy\_from\_user , \_\_\_\_\_\_\_\_\_\_\_\_\_\_\_generic\_copy\_from\_user

\_constant\_copy\_from\_user inline

1.1.2 \_\_generic\_copy\_from\_user in arch/i386/lib/usercoy.c  $\rightarrow$  unsigned long generic copy from user(void \*to, const void \*from, unsigned long n) inline AMD 3DNow The AMD 3DNow The Terms of  $\Delta M$ 실행시킨다 것이다. 3DNow 지원 시는 \_\_copy\_user\_zeroing 대신

mmx\_copy\_user\_zeroing 3DNow

## Help Comment? 3DNow

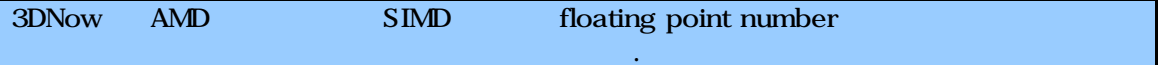

…

fd\_install(fd, file);

return fd;

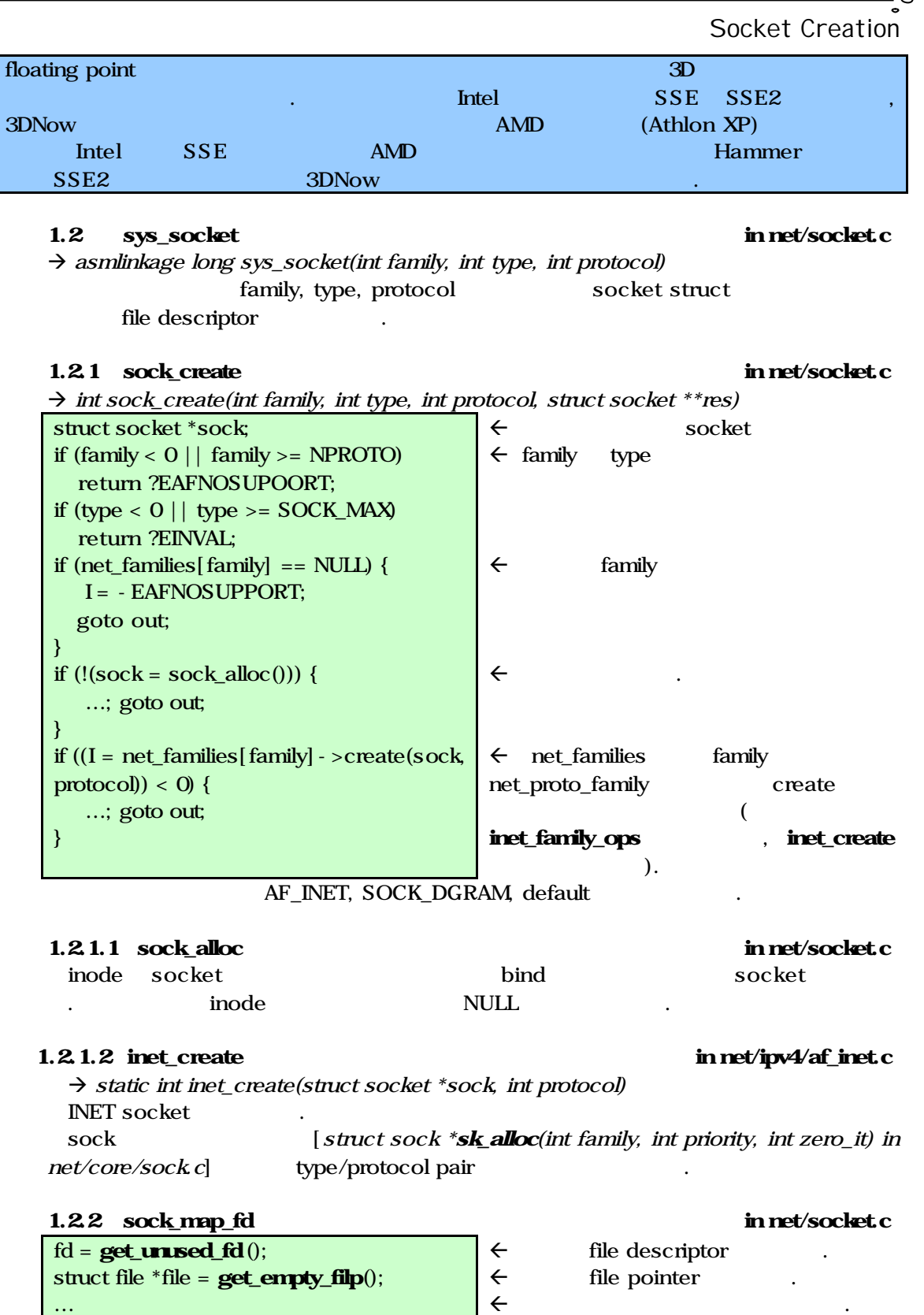

 $\begin{array}{ccc} \leftarrow & \text{file} & \text{fd array} & \text{install} \\ \leftarrow & & \text{fd} \end{array}$  $\leftarrow$  et the fd to the fd to the fd to the fd to the fd to the fd to the fd to the fd to the fd to the fd to the fd to the flux of the flux of the flux of the flux of the flux of the flux of the flux of the flux of the fl

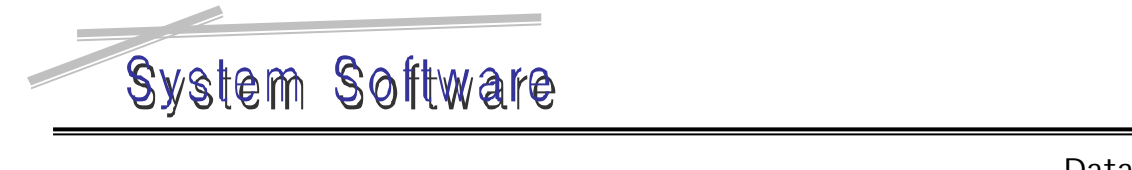

Data Sending

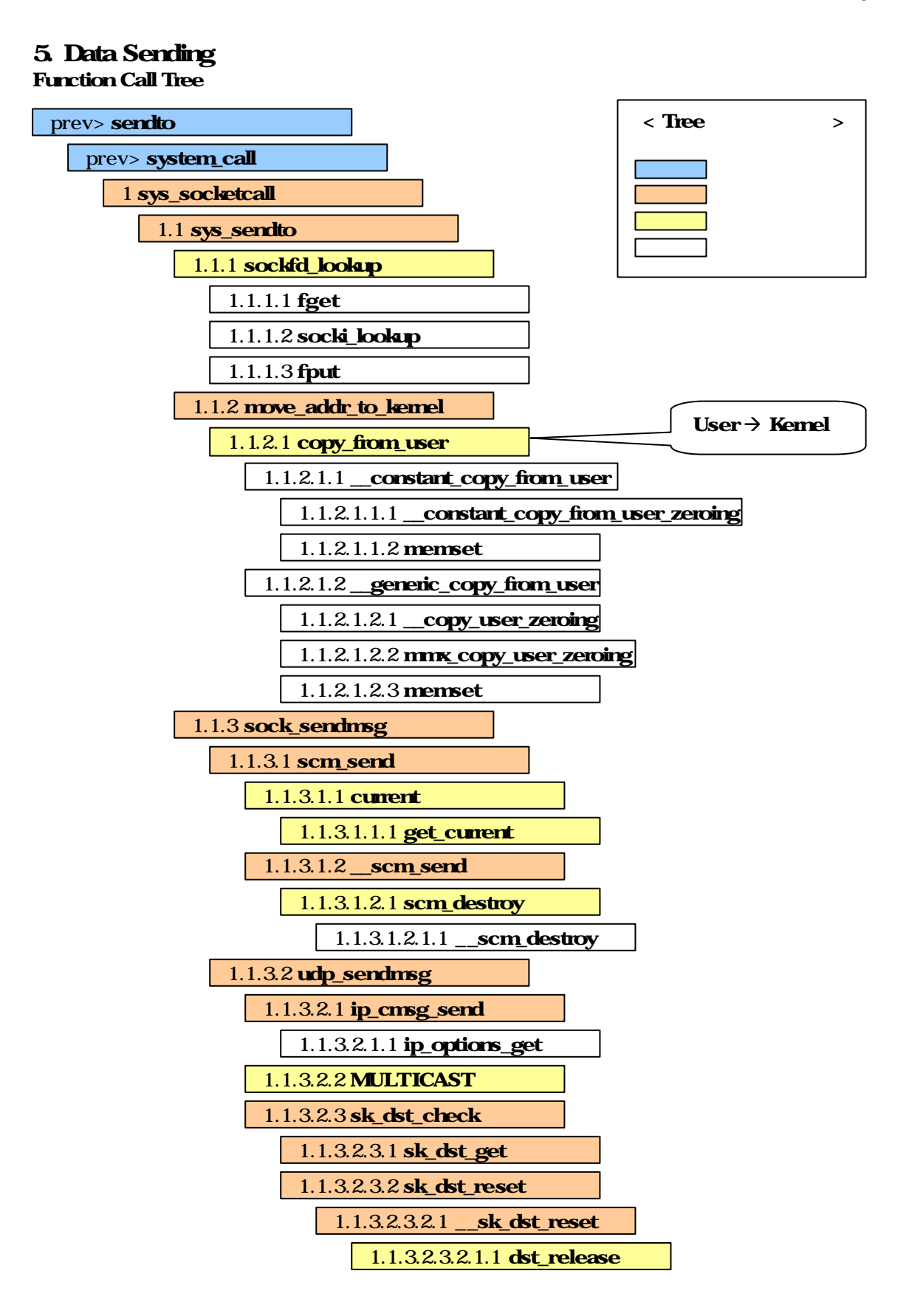

Data Sending

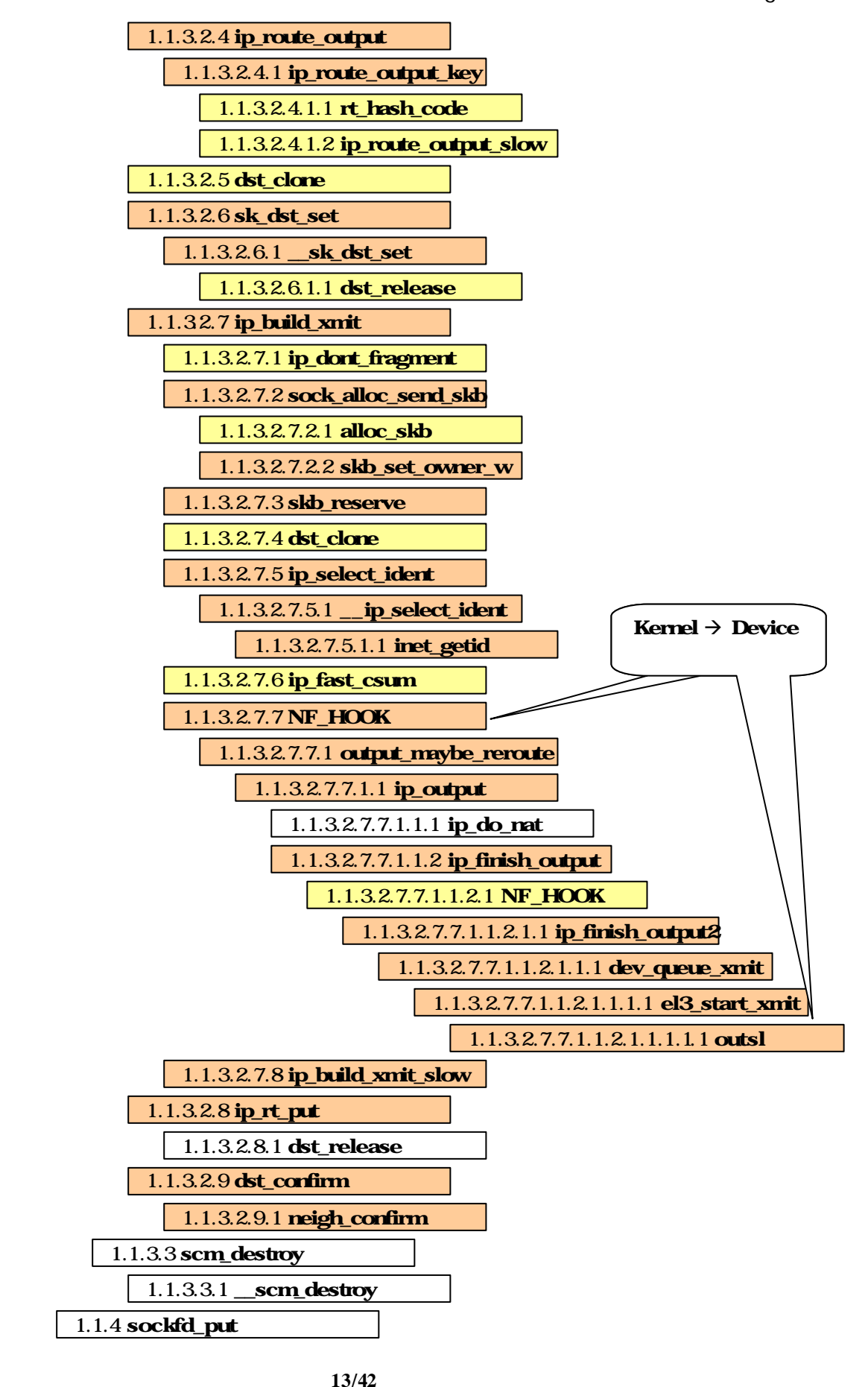

## Data Sending

## Tree Analysis

System Software

sendto(sockfd, buff, len, dst\_addr, addrlen) system call (interrupt vector index 0x80 , "#define SYSCALL\_VECTOR 0x80" in include/asm-i386/hw\_irq.h) extem call interrupt handler sys\_socketcall **UDP** 전화 호출되어 수행된다.

1. sys\_socketcall in net/socket.c  $\rightarrow$  asmlinkage lon sys\_socketcall(int call, unsigned long \*args) if (copy\_from\_user(a, args, nargs[call])) return ?EFAULT; switch(call) { case SYS\_SOCKET: … … case SYS\_SENDTO:  $err =$  sys\_sendto(a0,(void \*)a1, a[2], a[3], (struct sockaddr \*)  $a[4, a[5];$  break; … } return err;  $\leftarrow$  User (args) Kernel (a) nargs[call]  $\epsilon$  call action  $\leftarrow$  $\leftarrow$ UDP call SYS\_SENDTO sys\_sendto and a long array the head and the head expected to  $\ln A$ fd(file descriptor), \* buff(pointer of data buffer), length, flags, addr(sockaddr type struct), addr\_len sys\_sendto

## 1.1 sys\_sendto in net/socket.c

지로 넘겨진다.

 $\rightarrow$  asmlinkage long sys\_sendto(int fd, void \* buff, size\_t len, unsigned flags, struct sockaddr \*addr, int addr len)

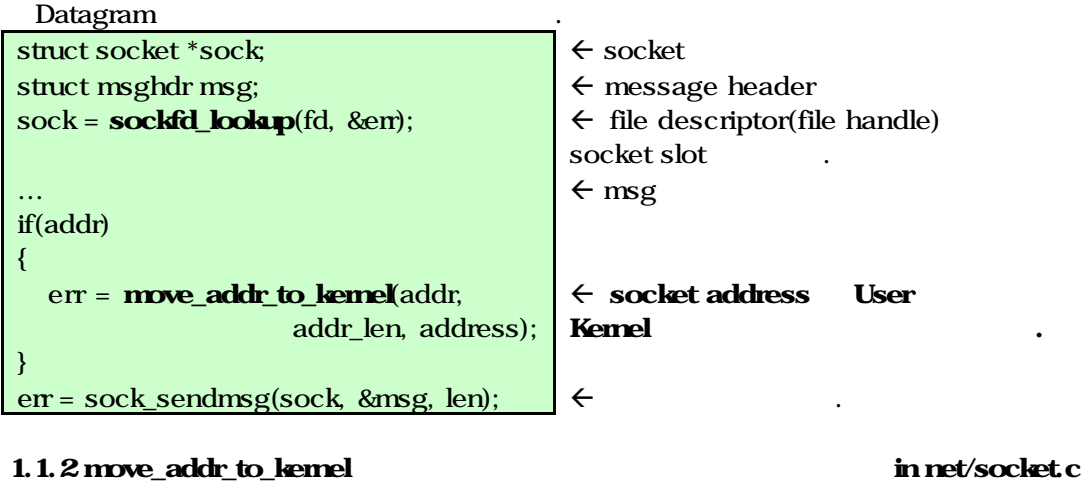

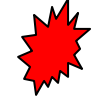

## $\rightarrow$  int move\_addr\_to\_kernel(void \*uaddr, int ulen, void \*kaddr) if(ulen<0||ulen>MAX\_SOCK\_ADD) return ?EINVAL;  $\leftarrow$  length

Data Sending

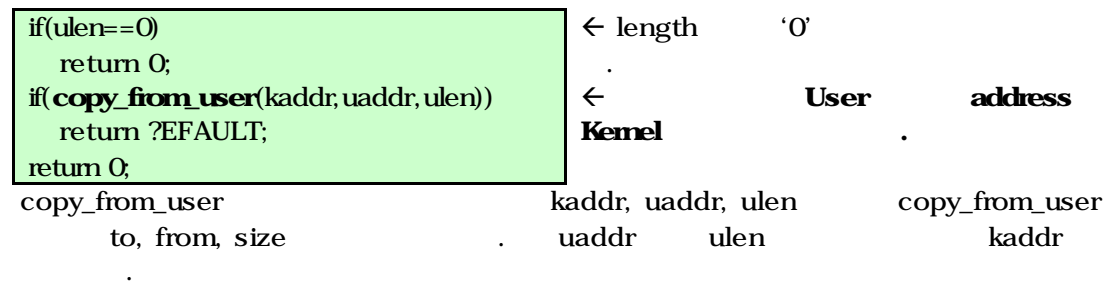

copy\_from\_user \$800 Socket Creation

## 1.1.3 sock\_sendmsg in net/socket.c

 $\rightarrow$  int sock\_sendmsg(struct socket \*sock, struct msghdr \*msg, int size)

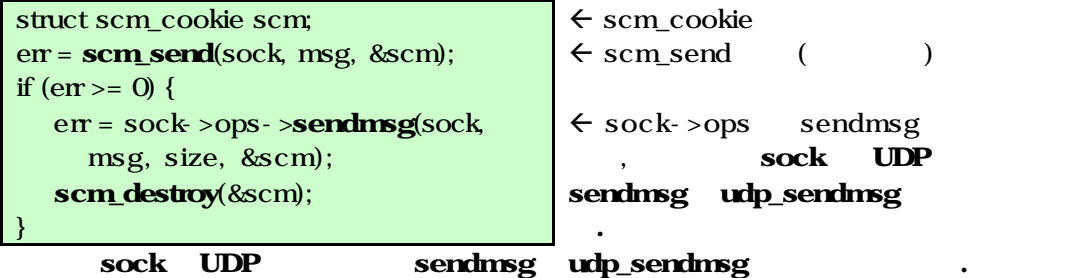

1.1.3.1 scm\_send in include/net/scm.h

 $\rightarrow$  static \_\_inline\_\_ int scm\_send(struct socket \*sock, struct msghdr \*msg, struct scm\_cookie \*scm)

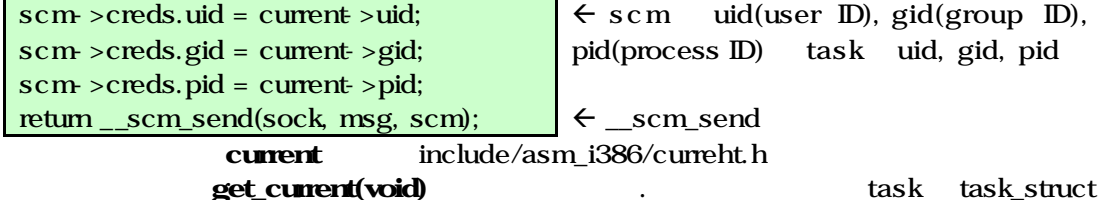

## 1.1.3.1.2 \_\_scm\_send in net/core/scm.c

반환한다.

 $\rightarrow$  int \_scm\_send(struct socket \*sock, struct msghdr \*msg, struct scm\_cookie \*p)

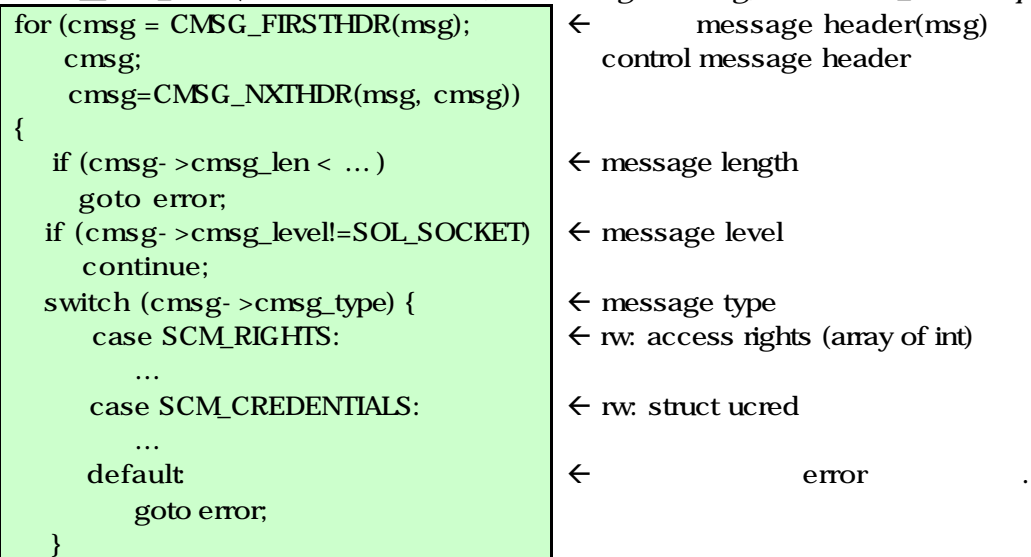

### System Software Data Sending return 0; error: fl  $\epsilon$  scm\_destroy(p);  $\leftarrow$ } \_scm\_destory socket level control message type include/linux/socket.h SCM CONNECT 1.1.3.2 udp\_sendmsg in net/ipv4/udp.c  $\rightarrow$  int udp\_sendmsg(struct sock \*sk, struct msghdr \*msg, int len) struct ipcm\_cookie ipc; struct udpfakehdr ufh; struct rtable  $*$ rt = NULL;  $\leftarrow$  len, msg … if (msg->msg\_controllen) {  $\epsilon$  ip control message err = ip\_cmsg\_send(msg, &ipc); … } … if (MULTICAST(daddr))  $\epsilon$  multicast ipc.oif u fh.saddr … if (connected)  $\leftarrow$  UDP  $rt = (struct *stable*<sup>*</sup>)**sk\_dst\_check**(sk, 0);$  $\leftarrow$  sk destination entry rtable … cast rt if  $(rt == NULL)$  $\leftarrow$  rtable err = **ip\_route\_output**(&rt, daddr,  $\leftarrow$  rt ufh.saddr, tos, ipc.oif); … if (rt->rt\_flags&RTCF\_BROADCAST &&  $\leftarrow$  (broadcast) !sk->broadcast) 처리 단계로 건너뛴다. goto out; if (connected)  $\leftarrow$  UDP routing table sk\_dst\_set(sk, socket dst\_clone(&rt->u.dst)); 복사한다. 부분에서 목적지 주소를 된다. if (msg->msg\_flags&MSG\_CONFIRM)  $\leftarrow$  Network path goto do\_confirm; path back from confirm  $\leftarrow$  UDP header(ufh) … err = ip\_build\_xmit(sk,  $\leftarrow$ (sk->no\_check==UDP\_CSUM\_NOXMIT  $\leftarrow$  socket no check UDP\_CSUM\_NOXMIT ? udp\_getfrag\_nosum check sum : udp\_getfrag), &ufh,ulen, &ipc, rt, msg->msg\_flags); check sum 실행된다. $\alpha$

## System Software Data Sending ip\_rt\_put(rt);  $\epsilon$  routing table rt … fl  $\epsilon$ do\_confirm:  $\leftarrow$  path confirm dst\_confirm(&rt->u.dst);  $\leftarrow$  rt path  $\epsilon$  msg->msg\_flags out … back\_from\_confirm goto 1.1.3.2.1 ip\_cmsg\_send in net/ipv4/ip\_sockglue.c ‡ int ip\_cmsg\_send(struct msghdr \*msg, struct ipcm\_cookie \*ipc)  $scm\_send$   $(1.1.3.1.2)$ msg control message length level type 따른 데이터 초기화 작업을 수행한다. control message type include/linux/in.h IP\_RETOPTS **IP\_PKTINFO** 1.1.3.2.3 sk dst check in include/net/sock.h  $\rightarrow$  static inline struct dst\_entry \* sk\_dst\_check9struct sock \*sk, u32 cookie) and sk destination and sk dst cache sk dst cache dst\_entry sk destination field NULL 1.1.3.2.3.1 sk\_dst\_get in include/net/sock.h  $\rightarrow$  static inline struct dst\_entry  $*$  sk\_dst\_get(struct sock  $*$ sk)  $sk$  dst\_cache dst\_entry 1.1.3.2.3.2 sk dst reset in include/net/sock.h  $\rightarrow$  static inline void sk dst\_reset(struct sock \*sk)  $sk\_dst\_reset(sk)$ 1.1.3.2.3.2.1 \_\_sk\_dst\_reset in include/net/sock.h  $\rightarrow$  static inline void \_\_sk\_dst\_reset(struct sock \*sk) sk dst\_cache  $NUL$  and dst\_cache dst\_cache in the dst\_cache of the  $NUL$ (dst\_release). 1.1.3.2.4 ip\_route\_output in include/net/route.h  $\rightarrow$  static inline int ip\_route\_output(struct rtable \*\*rp, u32 daddr, u32 saddr, u32 tos, int oif) { dst :daddr, src:saddr, oif:oif, tos:tos } rt\_key routing table (ip\_route\_output\_key ). 1.1.3.2.4.1 ip\_route\_output\_ key in net/ipv4/route.c  $\rightarrow$  int ip\_route\_output\_key(struct rtbale \*\*rp, const struct rt\_key \*key)  $key$  hash code  $[rt\_hash\_code]$  in net/ipv4/route.c] rt hash table be chain wentry ip\_route\_output\_slow 1.1.3.2.6 sk dst set in include/net/sock.h  $\rightarrow$  static inline void sk dst set(struct sock \*sk, struct dst entry \*dst)  $\_sk\_dst\_set(sk, dst)$

## Data Sending

# System Software

1.1.3.2.6.1 \_\_sk\_dst\_set in include/net/sock.h  $\rightarrow$  static inline void \_sk\_dst\_set(struct sock \*sk, struct dst\_entry \*dst) \_sk\_dst\_reset sk dst\_cache (dst\_release) dst

## 1.1.32.7 ip\_build\_xmit in net/ipv4/ip\_output.c

 $\rightarrow$  int ip\_build\_xmit(struct sock \*sk,

 int getfrag( const void \*, char \*, unsigned int, unsigned int), const void \*frag, unsigned length, struct ipcm\_cookie \*ipc, struct rtable \*rt, int flags )

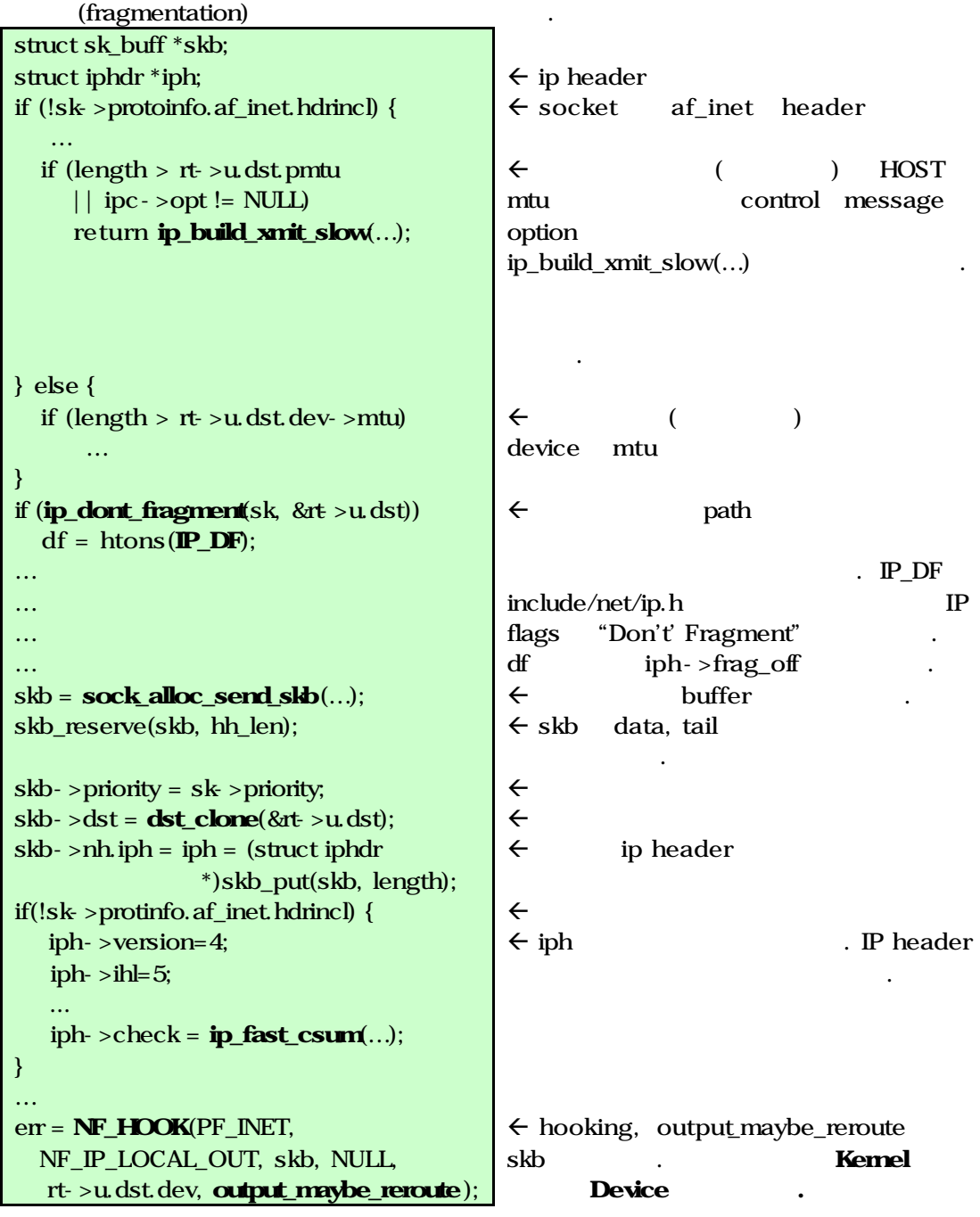

## System Software Data Sending … 1.1.3.2.7.2 sock\_alloc\_send\_skb in net/core/sock.c  $\rightarrow$  struct sk\_buff \*sock\_alloc\_send\_skb(struct sock \*sk, unsigned long size, int noblock, int \*errcode) send/receive buffer sk\_buffer (alloc\_skb)  $(s$  kb\_set\_owner\_w) 1.1.327.22 skb\_set\_owner\_w in include/net/sock.h ‡ static inline void skb\_set\_owner\_w(struct sk\_buff \*skb, struct sock \*sk) skb sk sk destructor  $skb - sk = sk;$  $\leftarrow$  sk skb->destructor = sock\_wfree;  $\epsilon$ atomic\_add(skb - >truesize,  $\leftarrow$  sk wmem alloc skb ->truesize &sk->wmem\_alloc); 원자적으로 더한다. sock wfree net/core/sock.c kfree skb 로부터 자동으로 호출된다. 1.1.3.2.7.3 skb\_reserve in include/linux/skbuff.h  $\rightarrow$  static inline int skb\_skb\_reserve(struct sk\_buff \*skb, unsigned int len) headroom skb data tail yen 1.1.3.2.7.5 ip\_select\_ident in include/net/ip.h  $\rightarrow$  static inline void ip\_select\_ident(struct iphdr \*iph, struct dst\_entry \*dst, struct sock \*sk) ip header id (identification) \_\_ip\_select\_ident 호출한다. 1.1.3.2.7.5.1 \_\_ip\_select\_ident in net/ipv4/route.c  $\rightarrow$  void ip select ident(struct iphdr \*iph, struct dst entry \*dst) routing table( dst rtable ) peer [extern inline \_u16 inet\_getid(struct inet\_peer \*p) in include/net/inetpeer.h] id id 1.1.3.2.7.5.1.1 inet\_getid in include/net/inetpeer.h  $\rightarrow$  extern inline \_u16 inet\_getid(struct inet\_peer \*p) p ip id count 1 ip\_id\_count Help Comment **Kernel Device** 1.1.3.2.7.7 NF\_HOOK in include/linux/netfileter.h  $\rightarrow$  #define NF\_HOOK(pf, hook, skb, indev, outdev, okfn) (okfn)(skb) output\_maybe\_reroute skb

신자 서비스 debug AF\_HOOK nf hook slow  $\sinh(\theta)$  [in net/core/netfilter.c]

## 1.1.3.2.7.7.1 output\_maybe\_reroute in net/ipv4/ip\_output.c

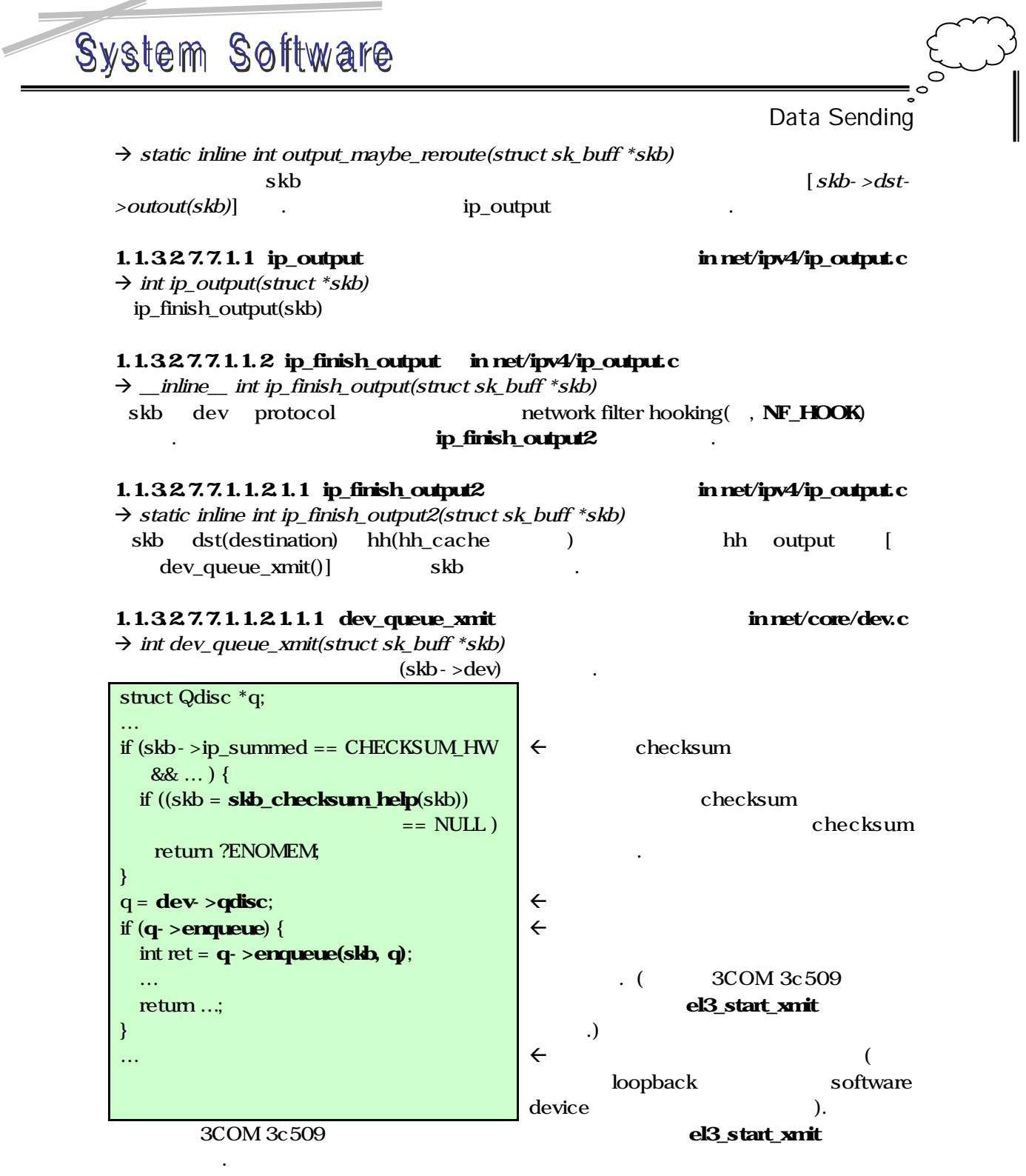

## 1.1.3.2.7.7.1.1.2.1.1.1.1 el3\_start\_xmit in drivers/net/3c509.c

‡ start int el3\_start\_xmit(struct sk\_buff \*skb, struct net\_device \*dev) struct el3\_private \*lp determines and the driver specific

F

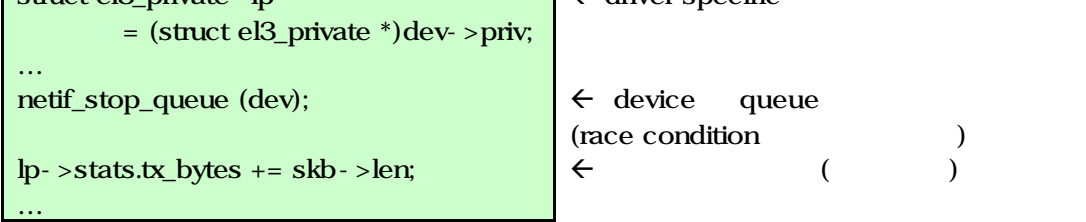

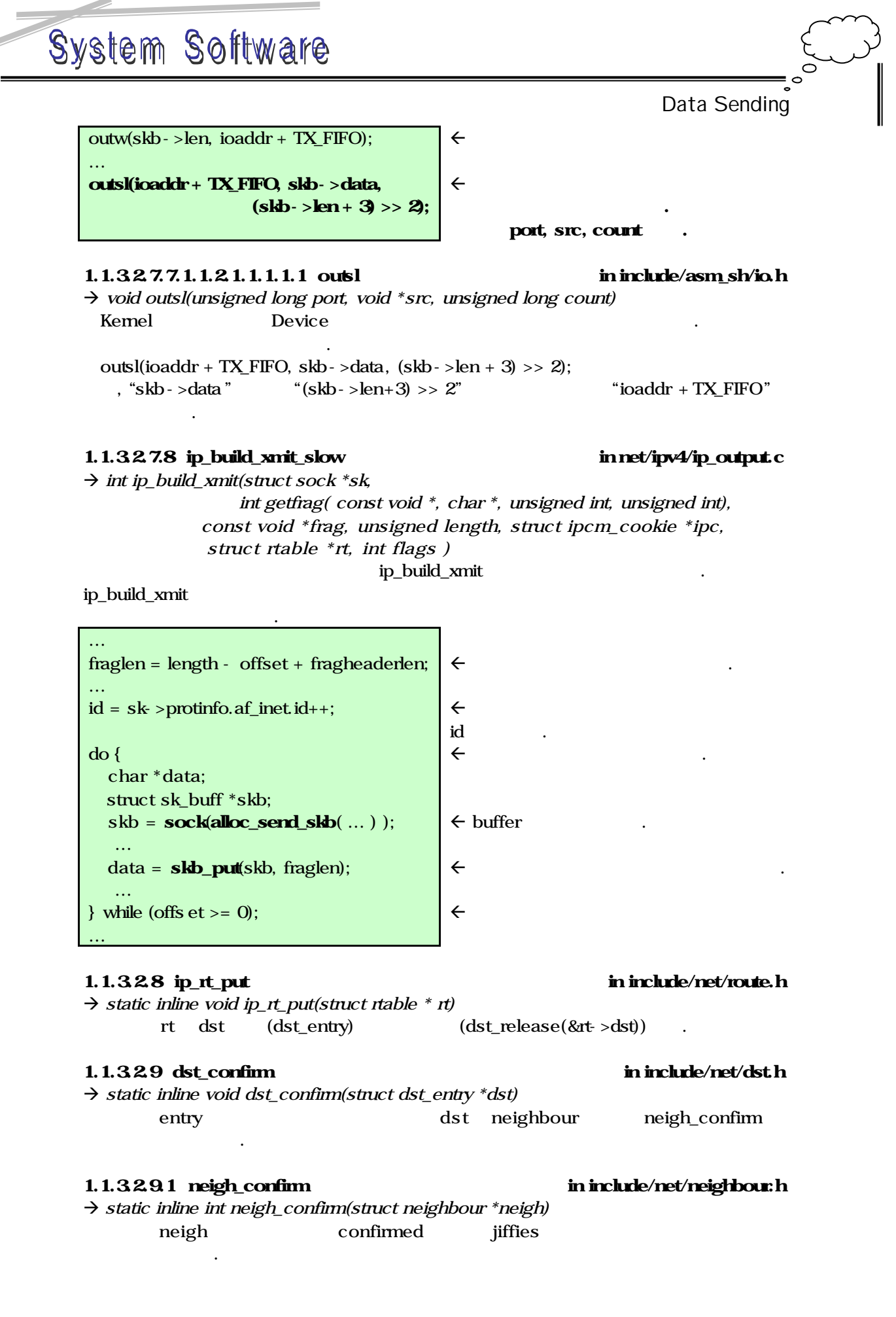

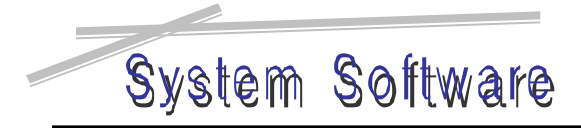

Data Receiving

## 6. Data Receiving

## **Comment**  $\text{UDP}$  , we can assume that  $\text{UDP}$  , we can assume that  $\text{UDP}$  , we can assume that  $\text{UDP}$ 1. NIC and the CPU and a softing  $CPU$  and  $G$ 활성화시키게 되며, 2. softirq Sub System NET\_RX\_SOFTIRQ raise net\_rx\_action 함수를 호출하면서 CPU 큐에 저장되어 있던 패킷을 상위 layer 올려주게 된다. IP layer UDP layer에서의 작업이 진행되고, 최종 패킷인 sock 구조체의 수신 큐에 저장되게 된다. 3. Phone (and the compact of the compact of the system call(recvfrom the system call(recvfrom the system call(recvfrom the system call(recvfrom the system of the system call(recvfrom the system call(recvfrom the system of  $\mathbf{S} \mathbf{ock}$  , and  $\mathbf{S} \mathbf{ock}$  , and  $\mathbf{a} \mathbf{c}$  and  $\mathbf{a} \mathbf{c}$  , and  $\mathbf{a} \mathbf{c}$ Data Receiving Part I, II, III  $\mathsf{C}^{\mathsf{C}}$  Part  $\mathsf{Part}$  Part  $\mathsf{C}^{\mathsf{C}}$

Data Receiving

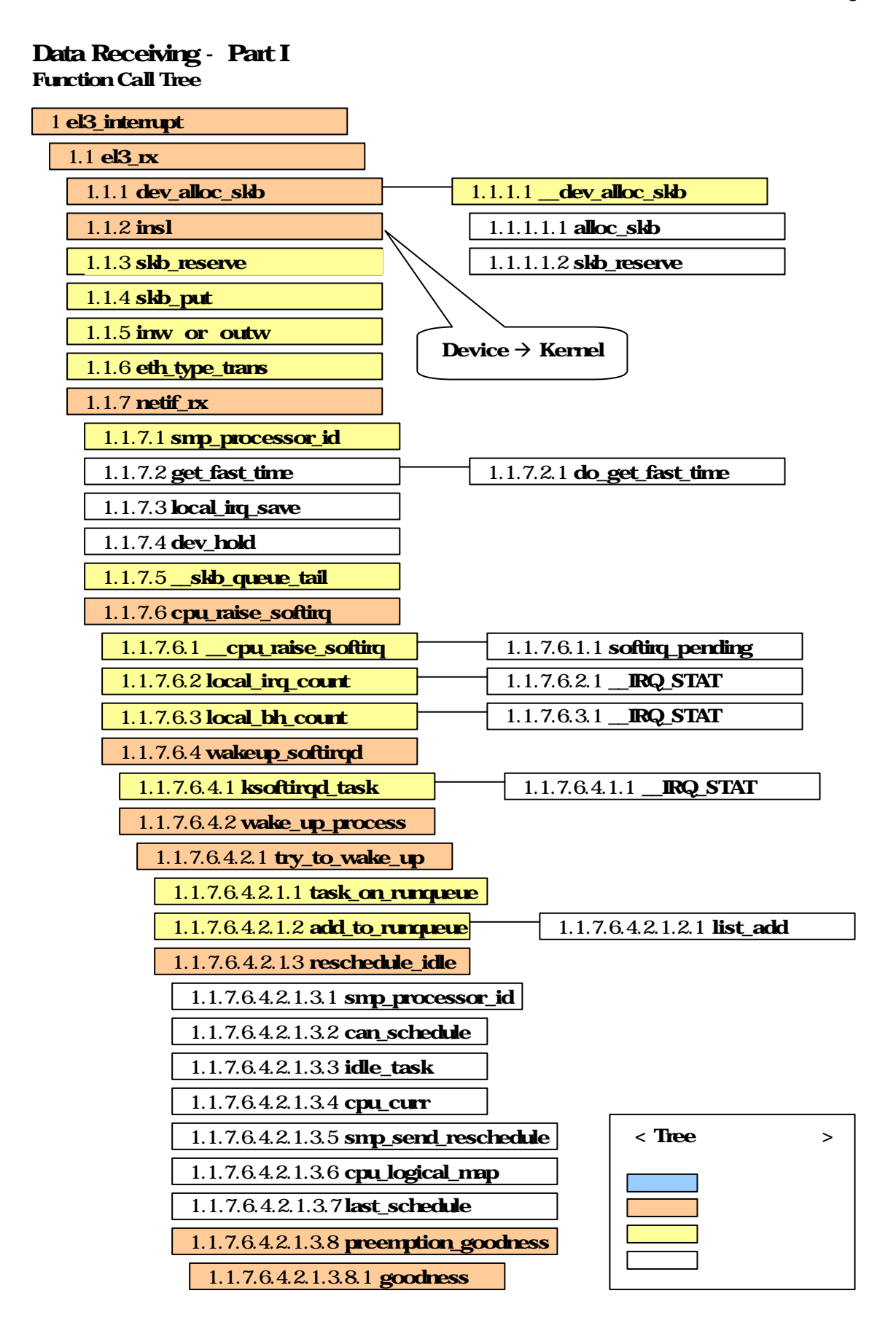

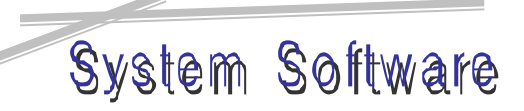

Data Receiving

## Tree Analysis

## Help Comment - interrupt

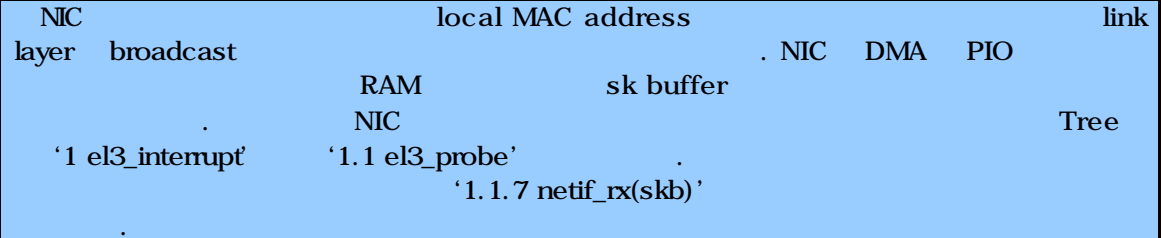

## 1. el3\_interrupt in drivers/net/3c509.c

‡ static void el3\_interrupt(int irq, void \*dev\_id, struct pt\_regs \*regs)

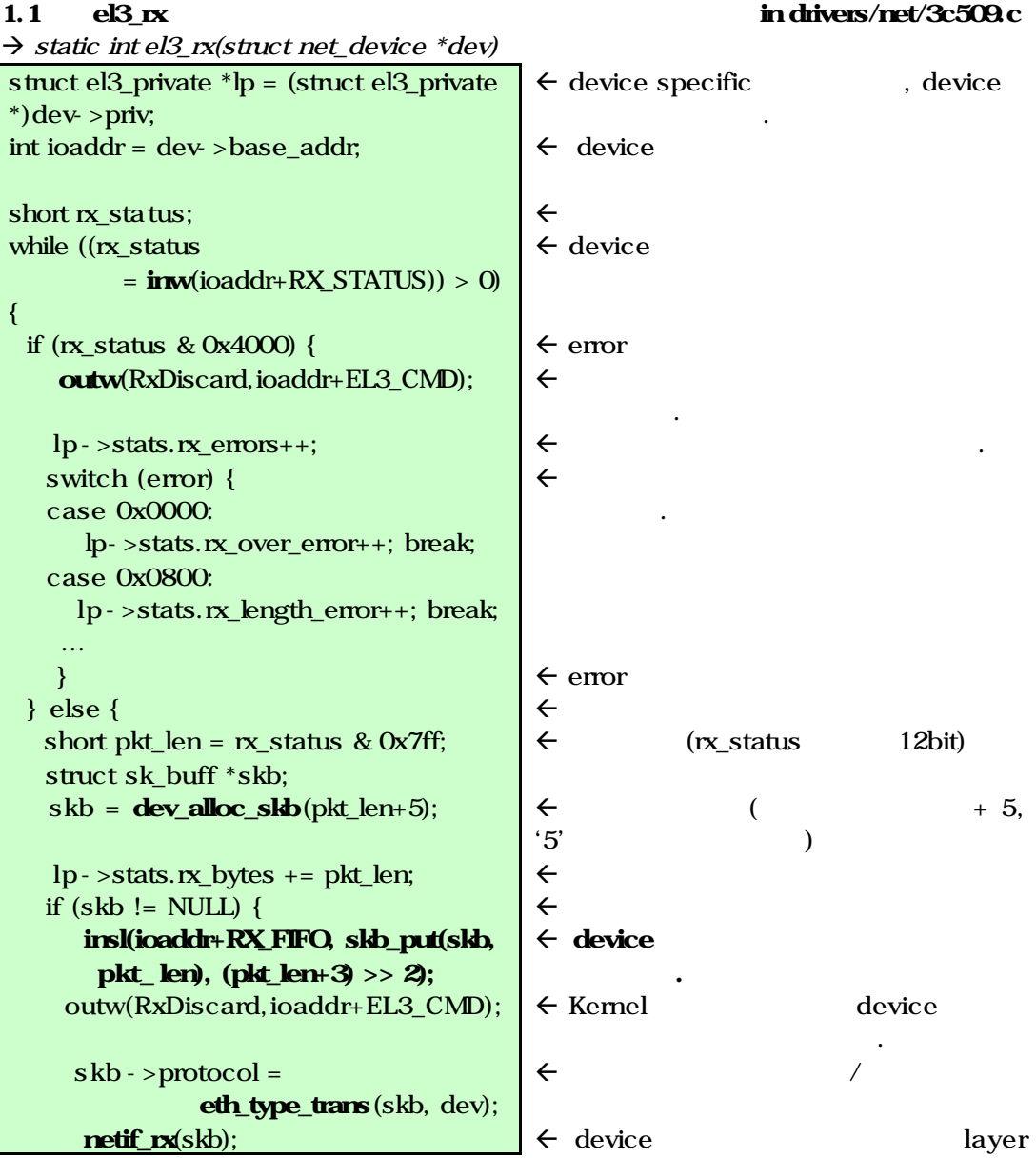

lp->stats.rx\_packets++; continue; } outw(RxDiscard, ioaddr + EL3\_CMD); lp ->stats.rx\_dropped++; } … }  $\leftarrow$  $\leftarrow$  $\epsilon$  $\leftarrow$  device fl  $\leftarrow$ 

1.1.1 dev\_alloc\_skb in include/linux/skbuff.h

Data Receiving

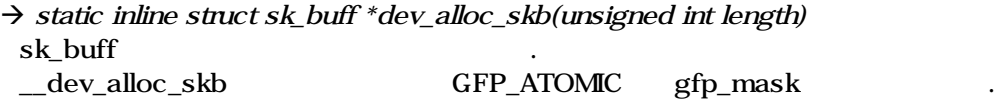

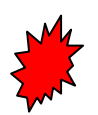

한다.

1.1.2 insl in include/asm\_sh/io.h  $\rightarrow$  void insl(unsigned long port, void \*dst, unsigned long count) Device Kernel 30 Accessive Management Accessive Management Accessive Management Accessive Management Accessive M

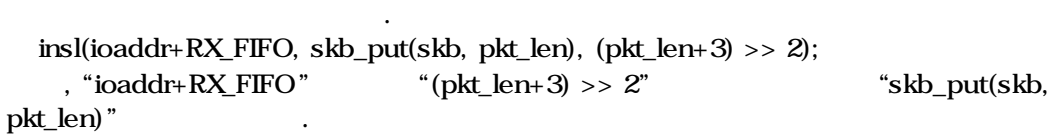

## 1.1.7 netif\_rx in /net/core/dev.c

 $\rightarrow$  int netif\_rx(struct sk\_buff \*skb)

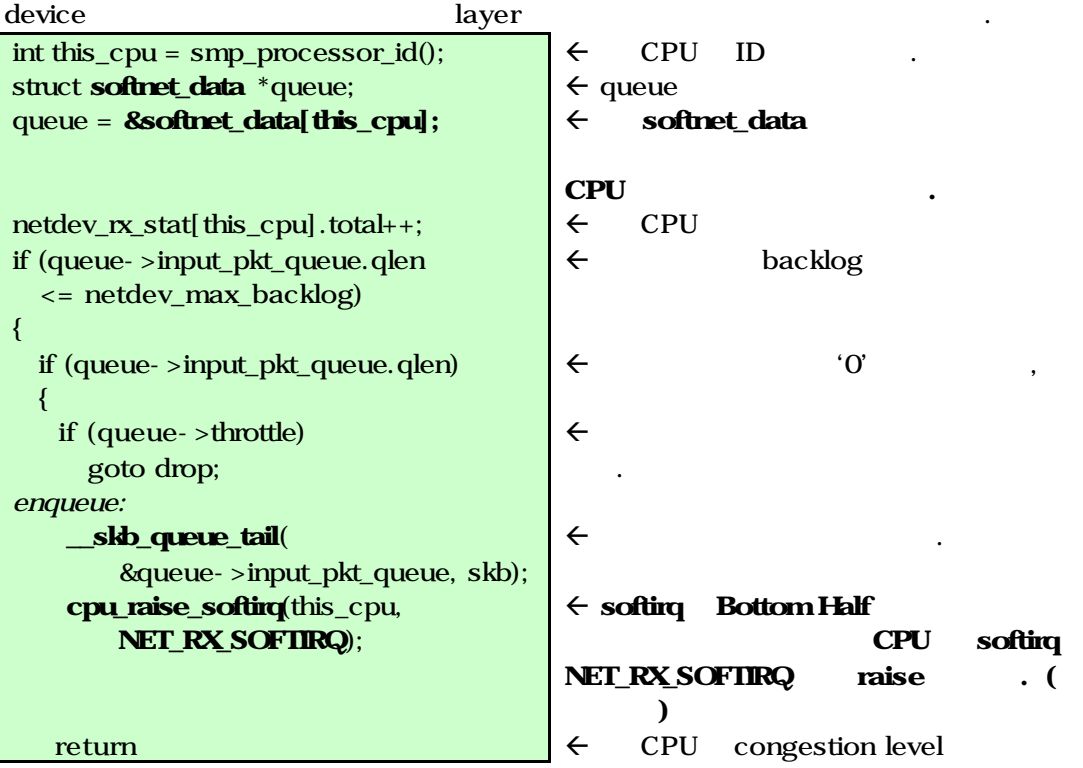

Data Receiving

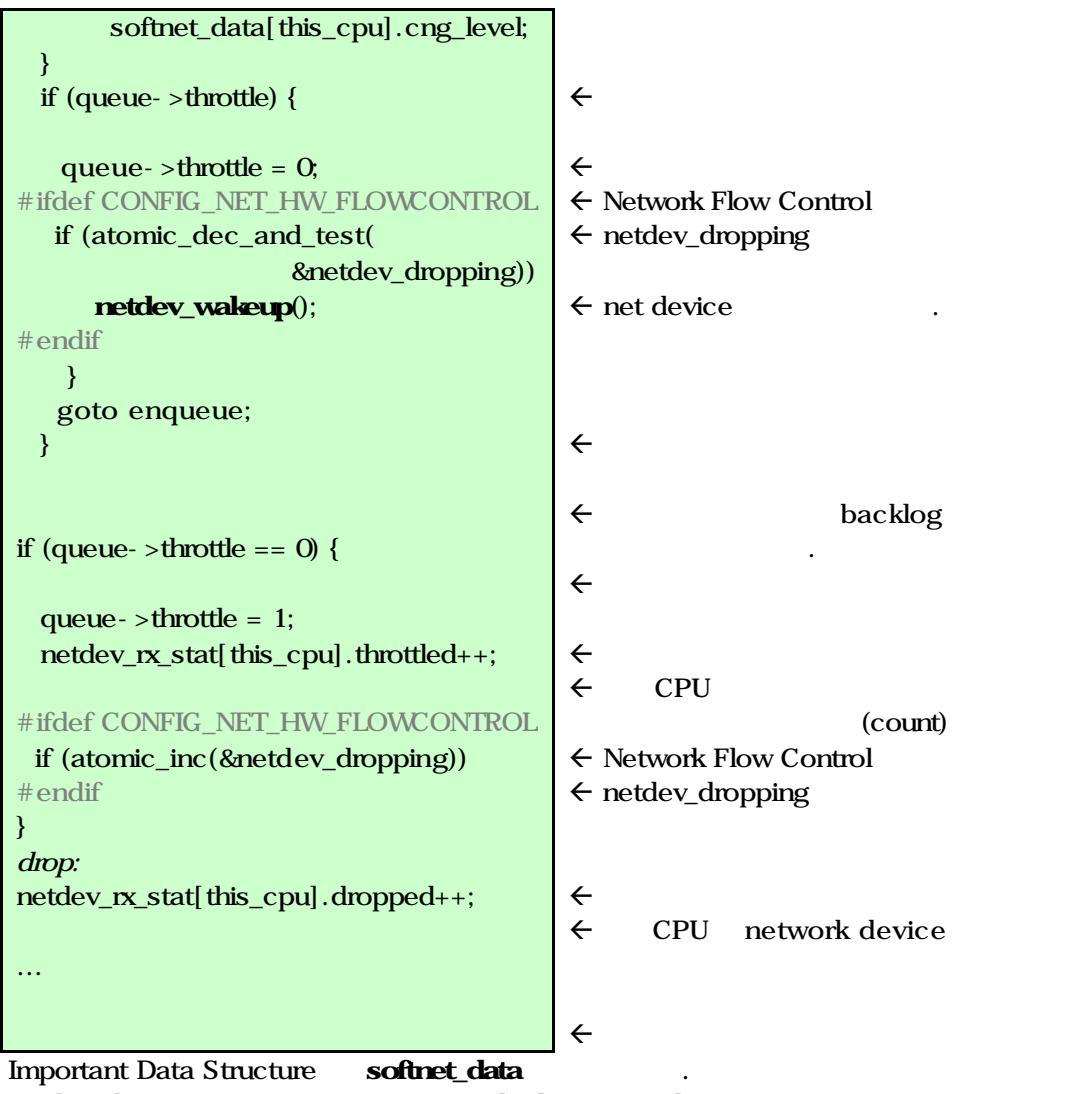

netdev\_dropping Network Flow Control

## Help Comment - softing

 $\ddot{\phantom{0}}$ 

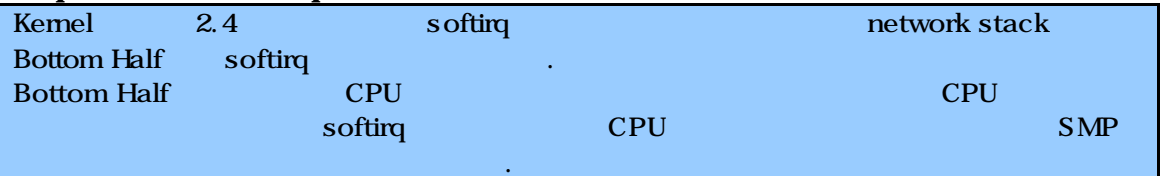

## 1.1.7.6 cpu\_raise\_softirq in kernel/softing.c

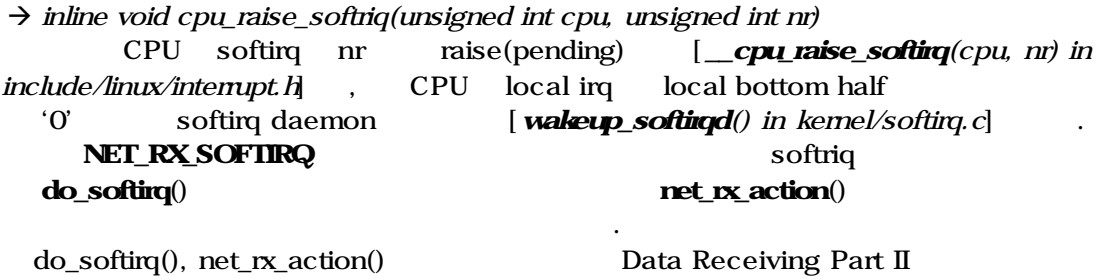

Data Receiving

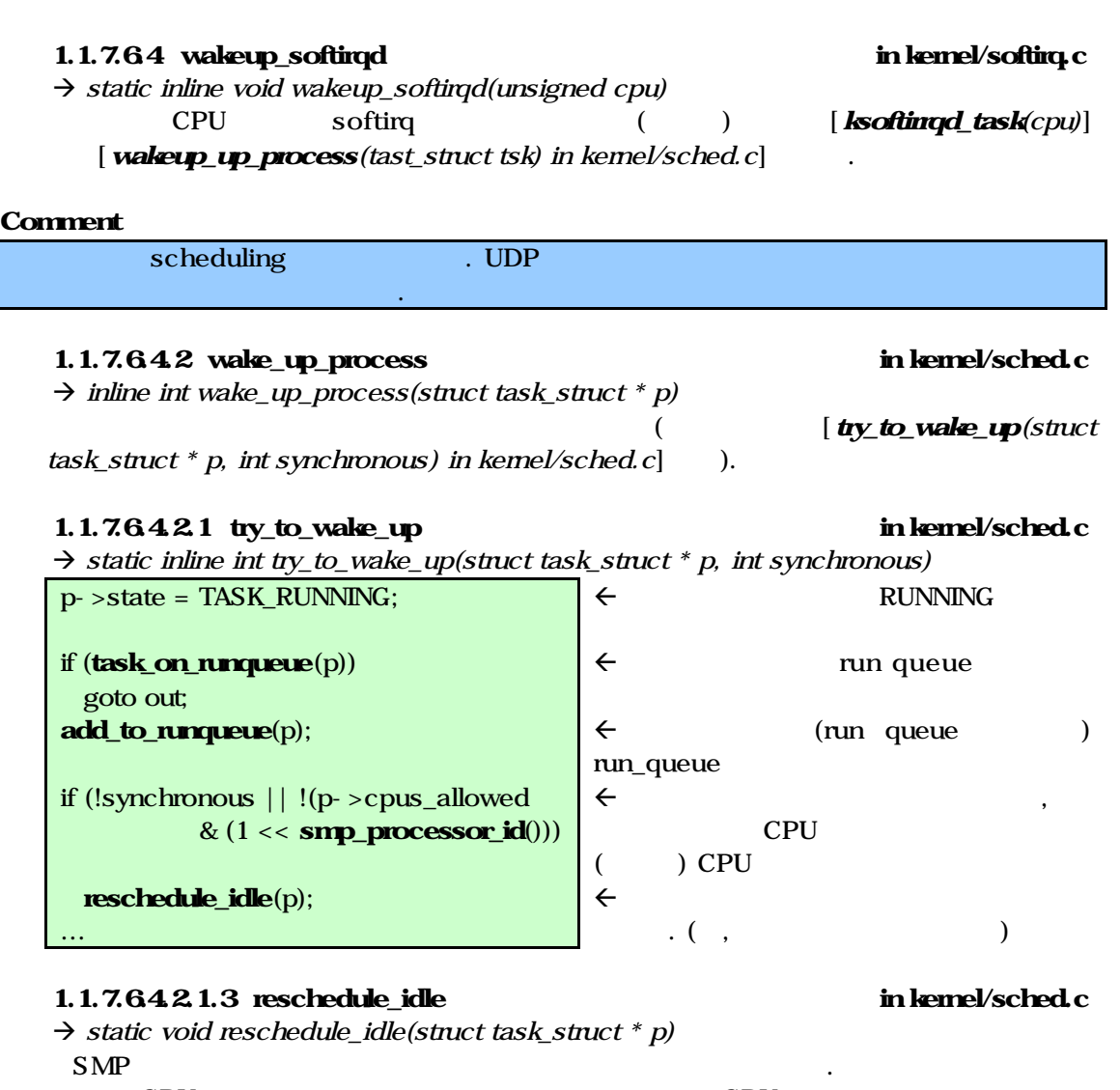

 단일 CPU 시스템 경우 단순히 넘겨진 프로세스가 CPU 선점해야 지를 결정 [**preemption\_goodness**(...) in kernel/sched.c] SMP <u>CPU idle CPU</u> CPU idle CPU

새로운 프로세스를 선점시킬 것인지를 나타내는 값을 결정 반환한다.

## 1.1.7.6.4.2.1.3.8 preemption\_goodness in kernel/sched.c

 $\rightarrow$  static inline int preemption\_goodness(struct task\_struct \* prev, struct\_task\_struct \* p, int cpu)

## 1.1.7.6.4.2.1.3.8.1 goodness in kernel/sched.c

작업이 진행된다.

 $\rightarrow$  static inline int goodness(struct task\_struct  $*$  p, int this\_cpu, struct mm\_struct \*this\_mm)

주어진 프로세스의 스케줄링 가중치 및 프로세스의 장책, 남아공치 장책, 남아공치 장책, 남아공치 장책, 남아

clock tick int weight;  $\leftarrow$ 

**27/42**

Data Receiving

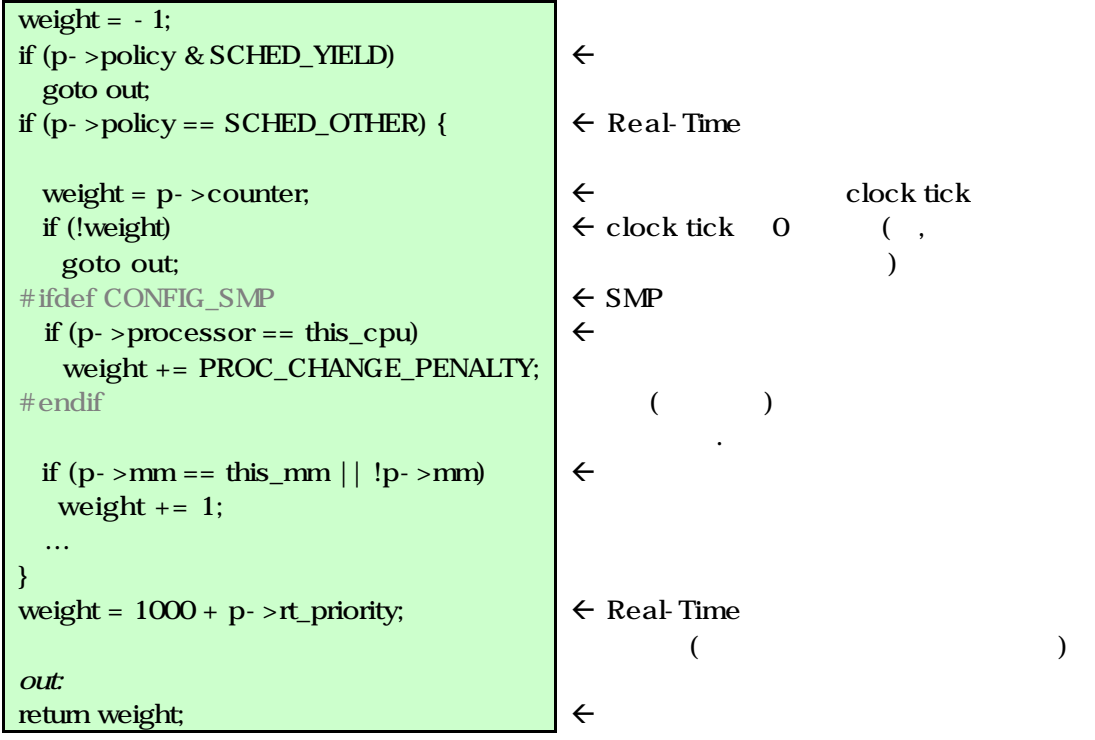

Data Receiving

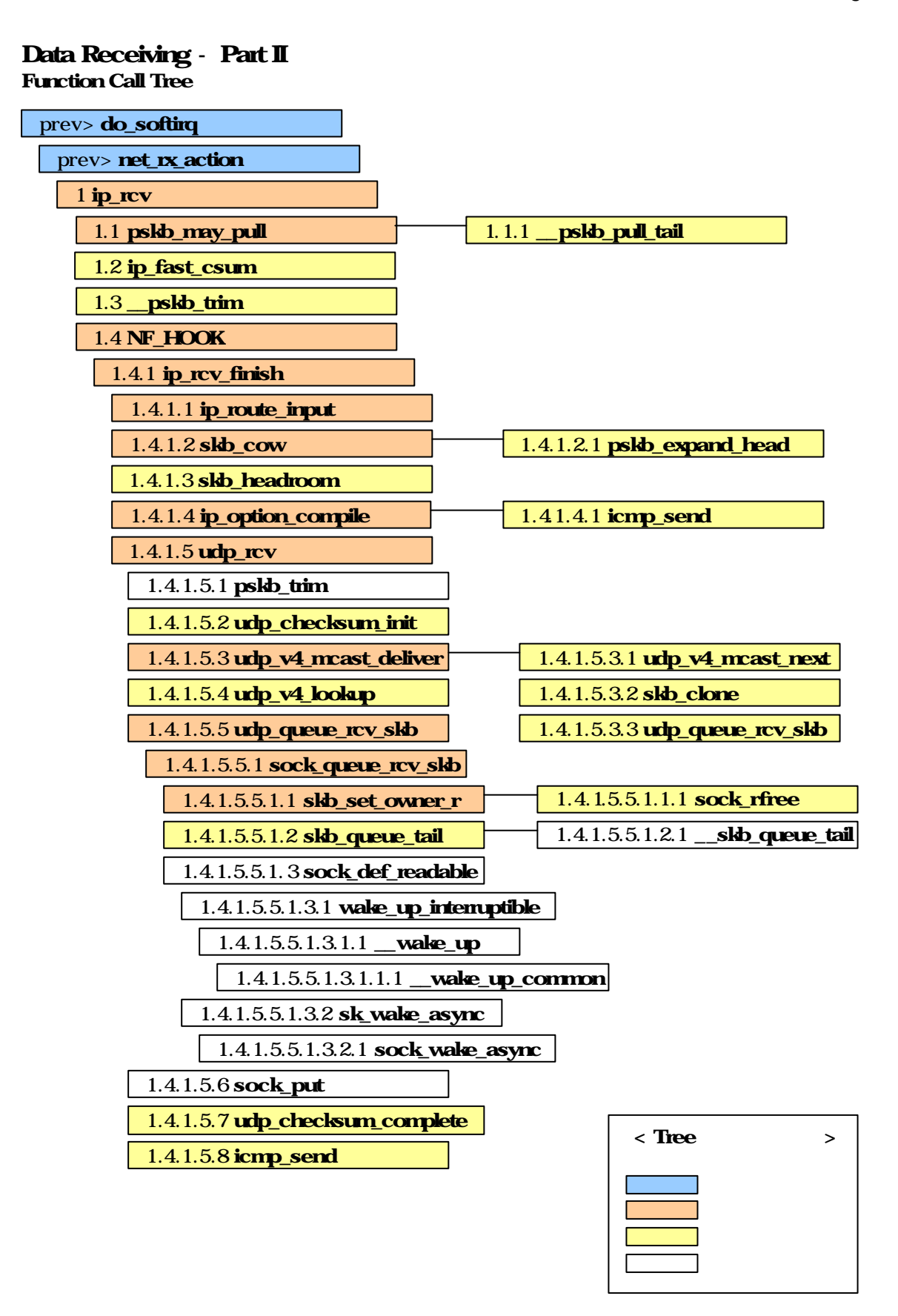

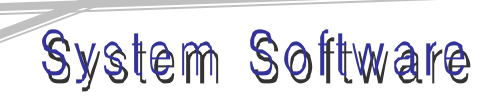

Data Receiving

### Tree Analysis

 $[schedule()$  in kernel/sched.c] softirq do\_softirq [asmlinkage void **do\_softirq**) in kernel/softirq.c] UDP Data Receiving Part I CPU  $1.1.7.6.4$  wakeup\_softingd' softirq **Example 2018** Running Queue do\_softirq do\_softriq CPU softriq pending '1.1.7.6 cpu\_raise\_softirq' NET\_RX\_SOFTIRQ net\_rx\_action [static void net\_rx\_action(struct softirq\_action \*h) in net/core/dev.c] 호출된다. net\_rx\_action CPU  $\qquad \qquad \qquad \text{CFU}$   $\qquad \qquad \text{(struct)}$ packet\_type) [packet\_type.func(struct sk\_buff \*, struct net\_device \*, struct packet\_type\*)  $\text{UDP}$ ,  $\text{IP}$  ip\_rcv . 1. ip\_rcv in net/ipv4/ip\_input.c

 $\rightarrow$  int ip\_rcv(struct sk\_buff \*skb, struct net\_device \*dev, struct packet\_type \*pt)  $\mathbb{P}$  .

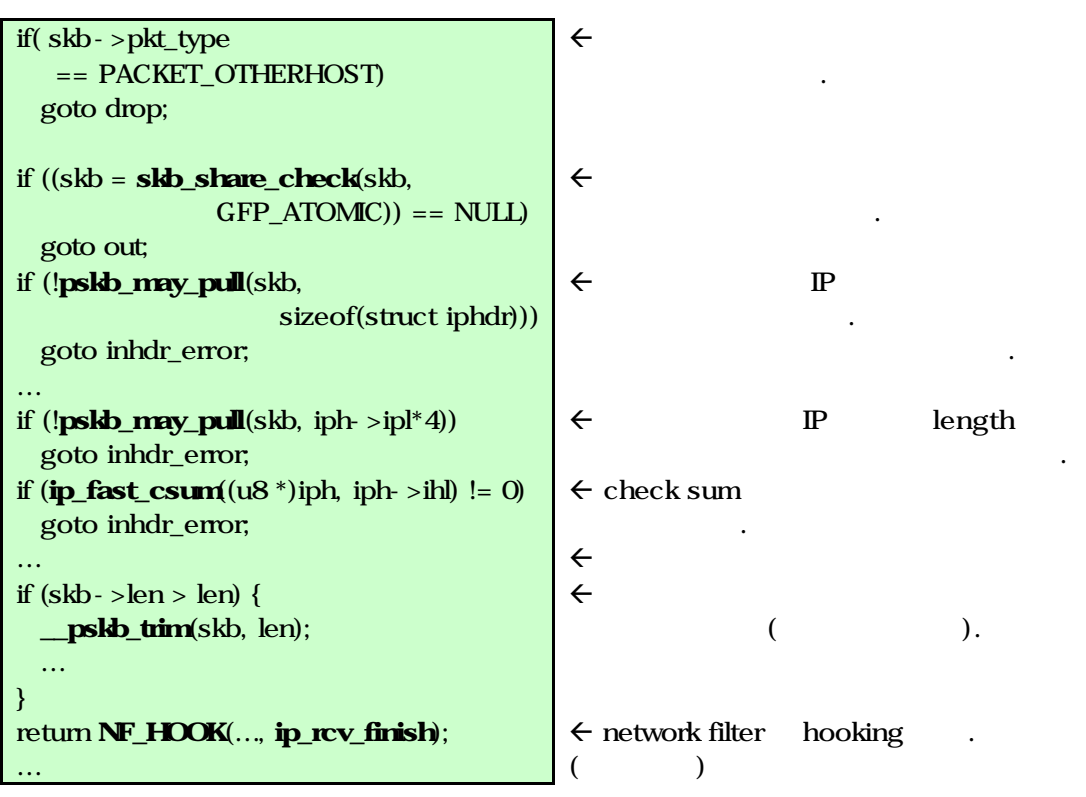

1.1 pskb\_may\_pull in include/linux/skbuff.h

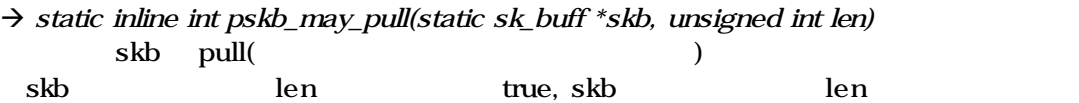

## Data Receiving

System Software

false and the skb that skb the skb the skb that the skb the skb that the skb that the skb that the skb that the skb that the skb that the skb that the skb that the skb that the skb that the skb that the skb that the skb that the [\_pskb\_pull\_tail(struct sk\_buff \*skb, int delta) in net/core/skbuff.c]. 1.4 NF\_HOOK in include/linux/netfileter.h  $\rightarrow$  #define NF\_HOOK(pf, hook, skb, indev, outdev, okfn) (okfn)(skb) ip\_rcv\_finish skb

debug debug debug NF\_HOOK nf\_hook\_slow [in net/core/netfilter.c]

## 1.4.1 ip rcv finish in net/ipv4/ip\_input.c

 $\rightarrow$  static inline int ip\_rcv\_finish(struct sk\_buff \*skb)  $IP$   $\blacksquare$ 

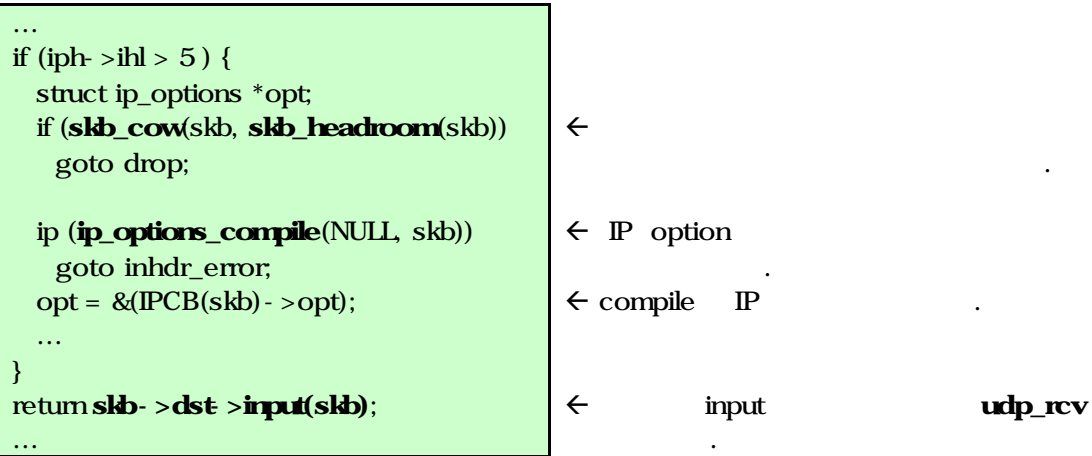

## 1.4.1.2 skb\_cow in include/linux/skbuff.h

 $\rightarrow$  static inline int skb\_cow(struct sk\_buff \*skb, unsigned int headroom)  $skb$   $\frac{int}{ }$ pskb\_expand\_head(struct sk\_buff \*skb, int nhead, int ntial, int gfp\_mask) in net/core/skbuff.cl

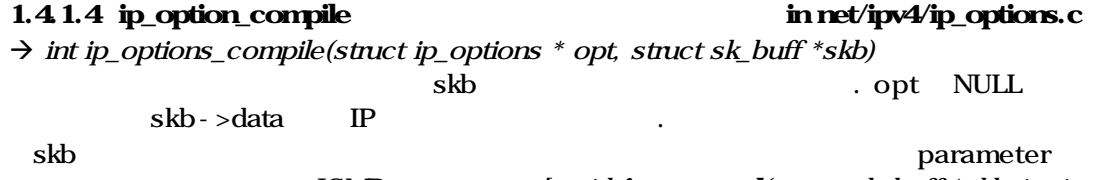

error **EXP** is the ICMP into the ICMP into the IV void **icmp\_send**(struct sk\_buff \*skb\_in, int type, int code, u32 info) in  $net/ipv4/icmp.c]$ 

## **Comment**

of layer in the layer when the layer control is a property of the layer control in the layer

1.4.1.5 udp\_rcv in net/ipv4/udp.c  $\rightarrow$  int udp\_rcv(struct sk\_buff \*skb) struct sock \*sk; struct udphdr \*uh; struct rtable  $*$ rt =(struct rtable $*$ )skb- $>$ dst;  $\leftarrow$  UDP  $\leftarrow$  routing table

Data Receiving

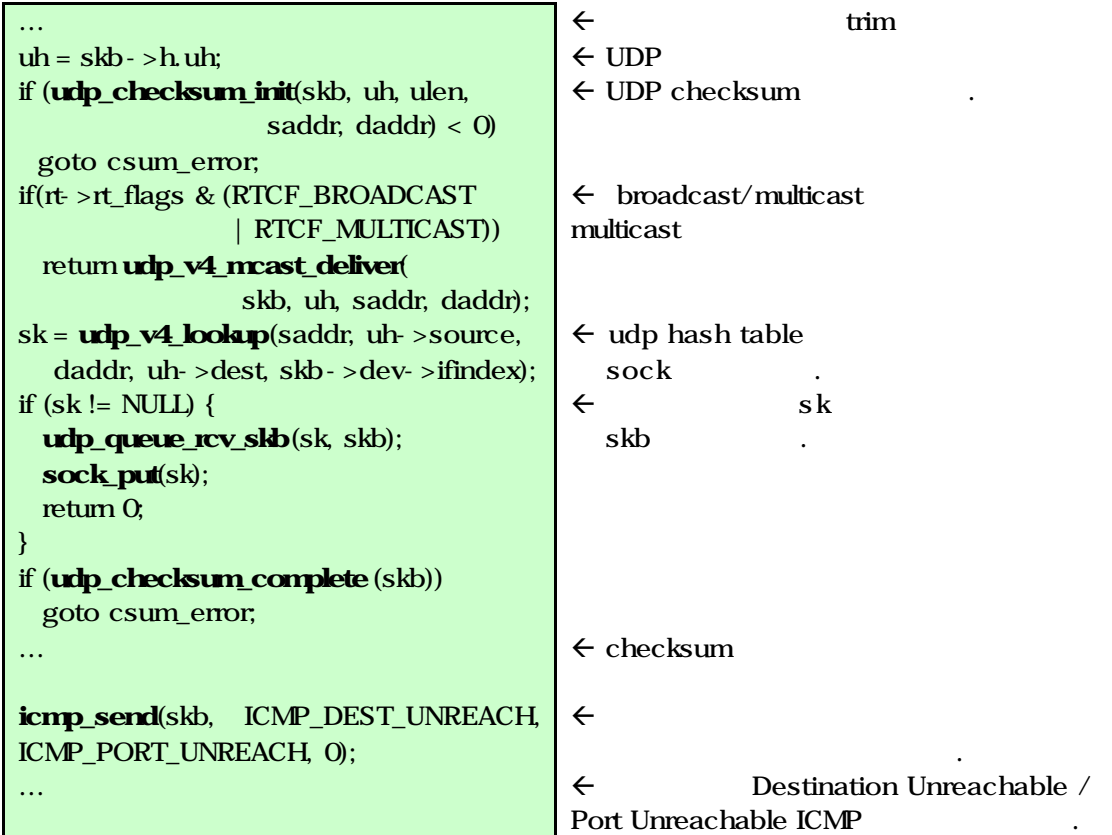

## Help Comment? struct sock & sk\_buff

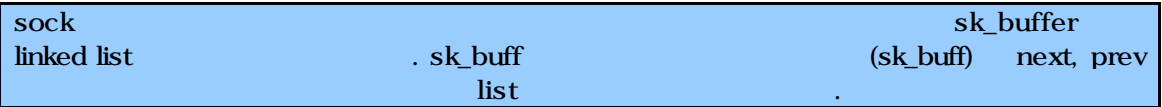

## 1.4.1.5.3 udp\_v4\_mcast\_deliver in net/ipv4/udp.c

 $\rightarrow$  static int udp\_v4\_mcast\_deliver(struct sk\_buff \*skb, struct udphdr \*uh, u32 saddr, u32 daddr)

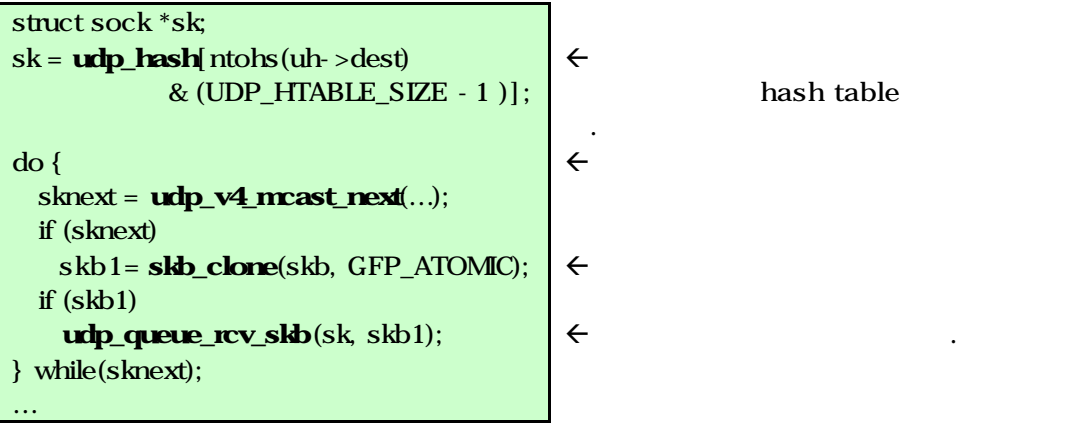

## 1.4.1.5.5 udp\_queue\_rcv\_skb in net/ipv4/udp.c

 $\rightarrow$  static int udp\_queue\_rcv\_skb(struct sock \* sk, struct sk\_buff \*skb) sk skb  $[sock_queue\_rv\_skb(sk, skb) ]$  .  $(skb)$ 

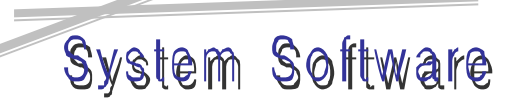

## Data Receiving

## 1.4.1.5.5.1 sock\_queue\_rcv\_skb in include/net/sock.h

‡ static inline void skb\_set\_rcv\_skb(struct sock \*sk, struct sk\_buff \*skb)  $skb$   $[skb_set_0wner_1 \text{ in } \text{include}/\text{net}/\text{sock}.h]$   $s k$ skb

## 1.4.1.5.5.1.1 skb\_set\_owner\_r in include/net/sock.h

회수해간다.

‡ static inline void skb\_set\_owner\_r(struct sk\_buff \*skb, struct sock \*sk) 주어진 skb 소유자가 sk임을 명시하고

skb [void sock\_rfree(struct sk\_buff \*skb) in net/core/sock.c]

 $\overline{a}$  and  $\overline{a}$  and  $\overline{a}$  and

Data Receiving

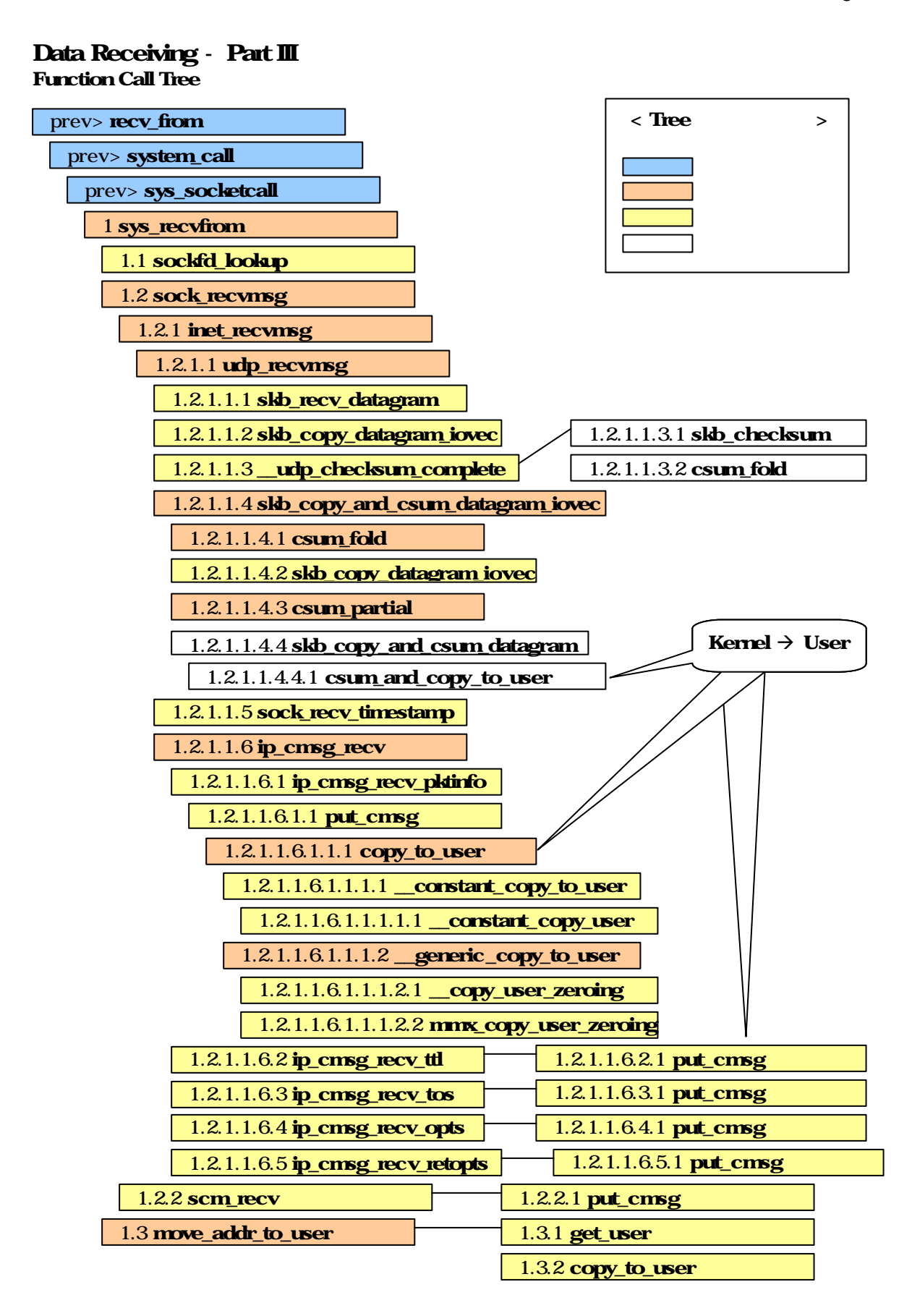

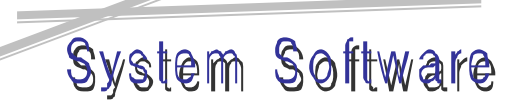

Data Receiving

### Tree Analysis

사용 (어플리케이션) 데이터 수신을 위해 recvfrom 함수를 호출하면 system call 발생  $\mbox{(intempty vector} \qquad \mbox{index} \quad 0x80 \qquad \quad , \quad ``\# define \quad SYSCALL\_VECTOR \quad 0x80" \quad \mbox{in}$ include/asm-i386/hw\_irq.h) extem call interrupt handler sys\_socketcall UDP call SYS\_RECVFROM sys\_recvfrom . (sys\_socketcall Socket Creation Data Sending  $\qquad \qquad$ 

### 1. sys\_recvfrom in net/socket.c

 $\rightarrow$  asmlinkage long sys\_recvfrom(int fd, void  $*$  ubuf, size\_t size, unsigned flags, struct sockaddr \*addr, int \*addr len)

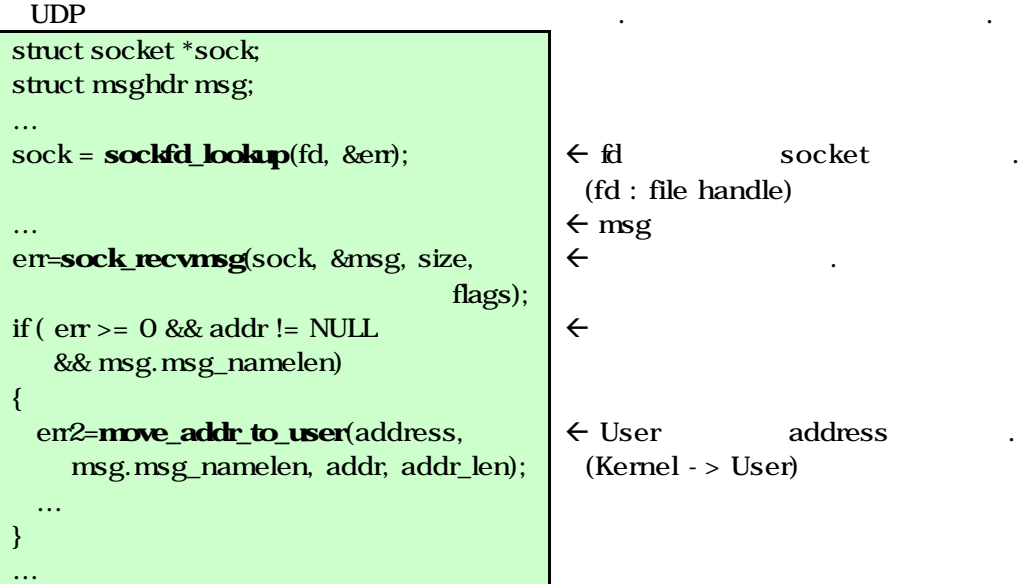

## 1.2 sockfd\_recvmsg in net/socket.c

 $\rightarrow$  int sock\_recvmsg(struct socket \*sock, struct msghdr \*msg, int size, int flags) struct scm\_cookie scm;  $size = sock >ops -recmsg(sock, msg,$ size, flags, &scm); if (size  $>= 0$ ) scm\_recv(sock, msg, &scm, flags); return size;  $\epsilon$  socket control message cookie  $\leftarrow$  sock operation 이터 수신용 함수를 호출한다. 설정상 inet inet recvmsg 호출된다.  $\epsilon$  msg control message fl  $\epsilon$ 

## 1.2.1 inet\_recvmsg in net/ipv4/af\_inet.c

 $\rightarrow$  int inet\_recvmsg(struct socket \*sock, struct msghdr \*msg, int size, int flags, struct scm\_cookie \*scm)

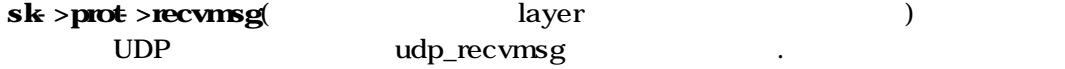

## 1.2.1.1 udp\_recvmsg in net/ipv4/udp.c

 $\rightarrow$  static \_\_inline\_\_ int udp\_checksum\_complete(struct sk\_buff \*skb)

Data Receiving

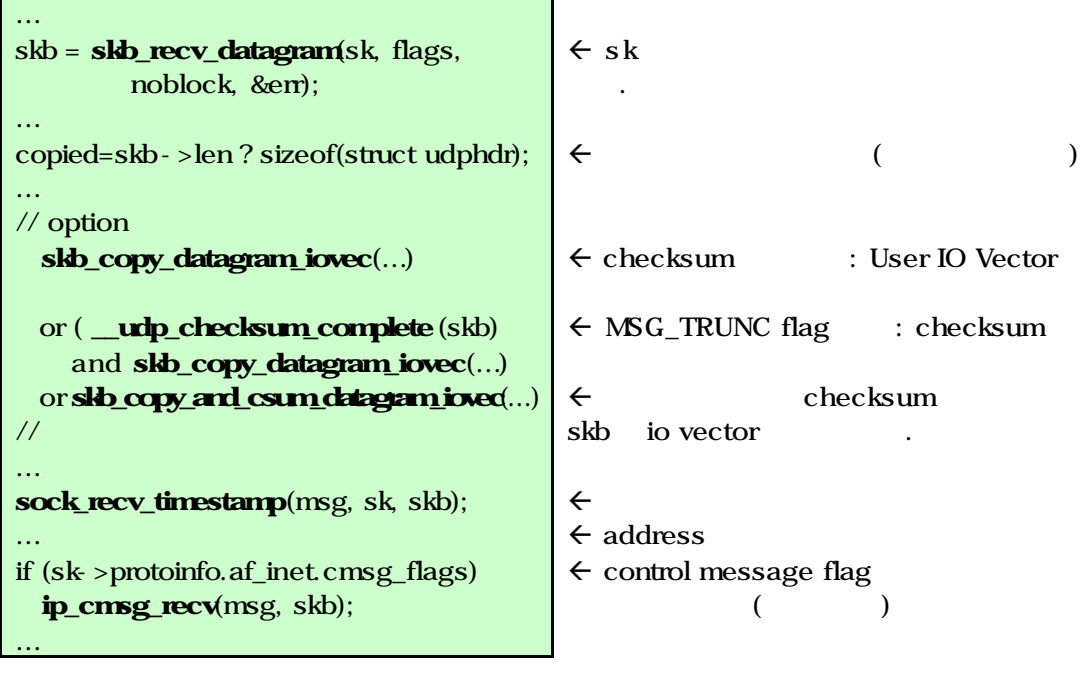

## 1.2.1.1.4 skb copy and csum datagram iovec in net/core/datagram.c  $\rightarrow$  int skb\_copy\_and\_csum\_datagram\_iovec(const struct sk\_buff \*skb, int hlen, struct iovec \*iov)

skb checksum User iovec(IO vector) skb

## 1.2.1.1.4.1 csum\_fold in include/ams -i386/checksum.h

 $\rightarrow$  static inline unsigned int csum\_fold(unsigned int sum) checksum (a).

## 1.2.1.1.43 csum\_partial in include/ams - i386/checksum.h

 $\rightarrow$  asmlinkage unsigned int csum\_partial(const unsigned char \*buff, int len, unsigned int sum)

 $(\text{buf})$   $(\text{len})$  sum

## 1.2.1.1.6 ip\_cmsg\_recv in net/ipv4/ip\_sockglue.c

 $\rightarrow$  void ip\_cmsg\_recv(struct msghdr \*msg, struct sk\_buff \*skb) IP layer control message  $skb - s$ k >protinfo.af\_inet.cmsg\_flags pktinfo > ttl > tos > opts > retopts

ip\_cmsg\_recv\_xxx(struct msghdr \*msg, struct sk\_buff \*skb)  $put\_cmsg$  [in net/core/scm.c] control message User  $[copy_to_user in include/asm$ i386/uaccess.h

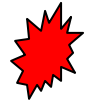

1.2.1.1.6.1.1.1 copy\_to\_user in include/asm-i386/uaccess.h Kernel Memory Area User Memory Area Socket Creation copy\_from\_user copy to user(to, from, n) , from to n(size) the construction of the construction of the built-in the built-in  $\mathbf{b}$ 

 $\_constant\_copy\_to\_user$  ,  $\_generic\_copy\_to\_user$ 

뛰어나다는 것이다.

Data Receiving

## \_constant\_copy\_to\_user inline

## Help Comment? delayed copy to user

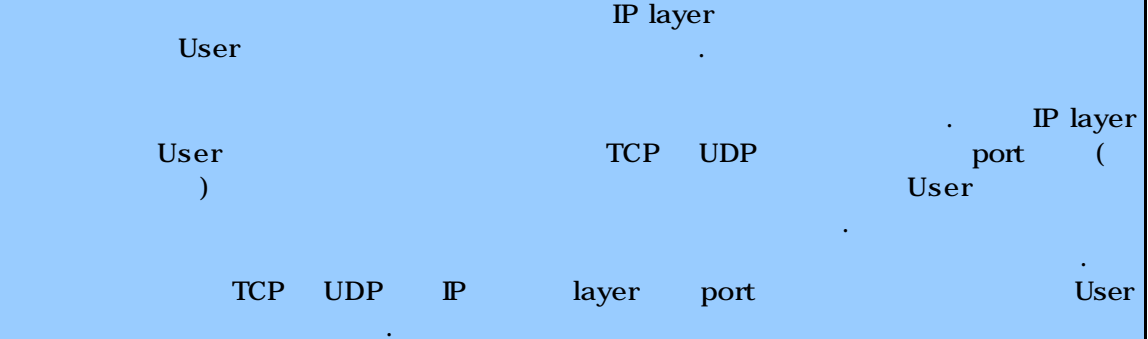

## 1.2.1.1.6.1.1.1.2 \_\_generic\_copy\_to\_user in arch/i386/lib/usercopy.c

 $\rightarrow$  unsigned long \_generic\_copy\_to\_user(void \*to, const void \*from, unsigned long n)

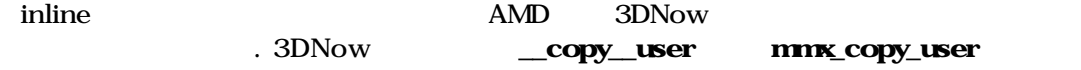

## 1.3 move addr to user in net/socket.c

최적화된 함수를 호출한다.

 $\rightarrow$  int move\_addr\_to\_user(void \*kaddr, int klen, void \*uaddr, int \*ulen) Kernel address User kaddr: with the state of the state of the kaddr: User state of the state of the state of the state of the state of the state of the state of the state of the state of the state of the state of the state of the state of the ulen: User if ((err=get\_user(len, ulen))) return err; if (len>klen)  $\ln n = k \ln n$  $\leftarrow$  User ulen  $\leftarrow$  error  $\epsilon$ 

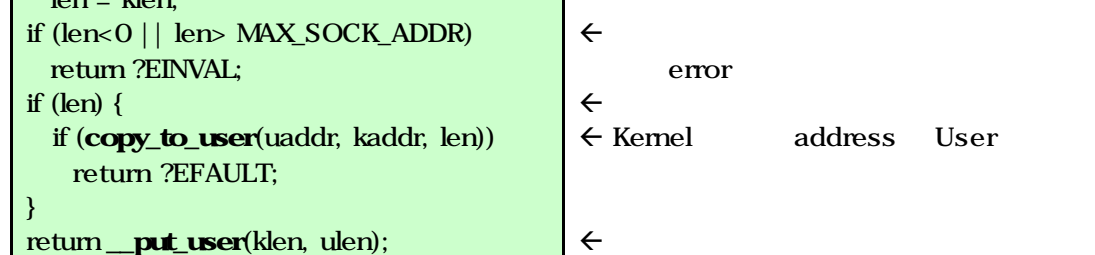

copy\_to\_user

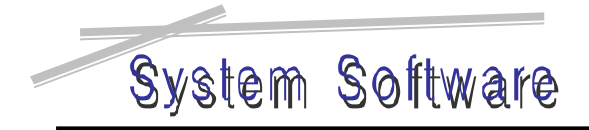

Data Structures

in include/linux/net.h

## **Appendix**

## Important Data Structures

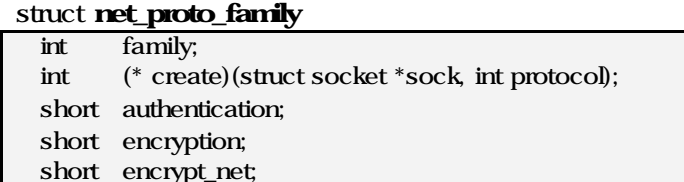

struct inet\_family\_ops, unix\_family\_ops xxx\_family\_ops struct inet\_family\_ops struct net\_proto\_family inet\_family\_ops = { family: PF\_INET, create: inet\_create }; , inet\_family\_ops PF\_INET het\_create

struct proto\_ops in include/linux/net.h

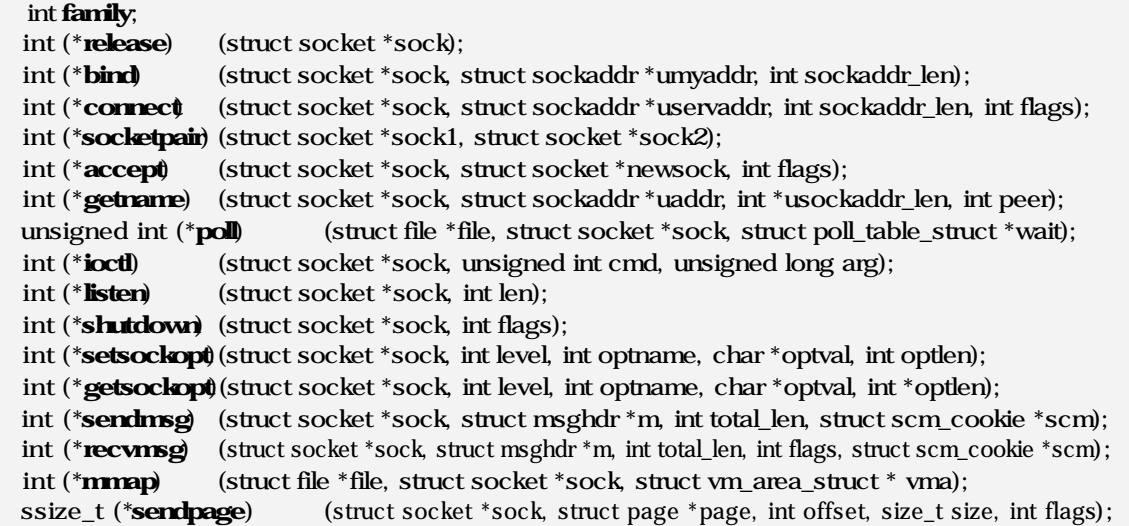

socket

struct socket in include/linux/net.html

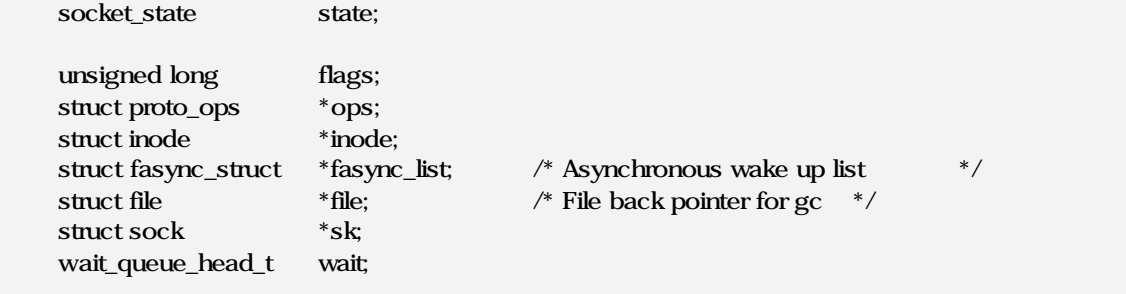

Data Structures

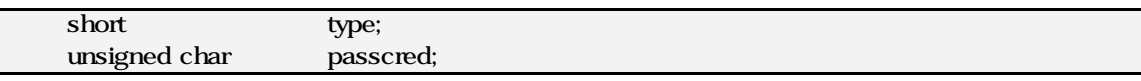

static struct net\_proto\_family \* net\_families[NPROTO]; in net/socket.c  ${\bf protocol} \hspace{1.2cm} {\bf list} \hspace{1.2cm} {\bf net\_proto\_family} \hspace{1.2cm} {\bf Network}$ Initialization Important Data Struct

## struct msghdr in include/net/route.html

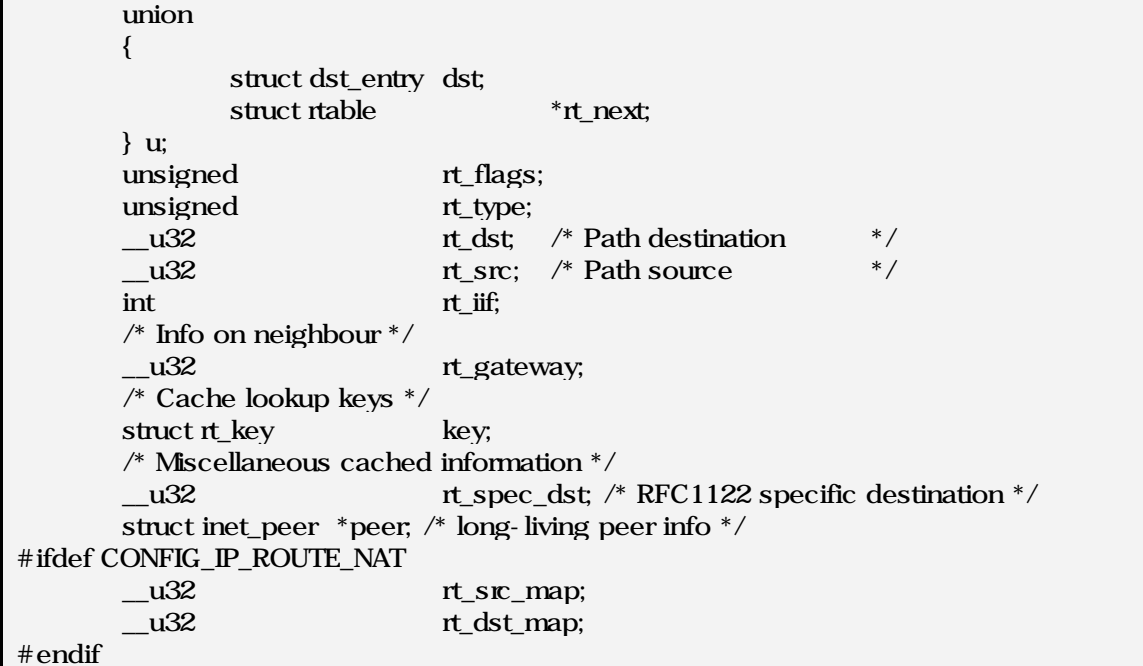

struct iphdr in include/linux/ip.h #if defined(\_\_LITTLE\_ENDIAN\_BITFIELD)  $\_\_\$ u8 ihl:4, version:4; #elif defined (\_\_BIG\_ENDIAN\_BITFIELD) \_\_u8 version:4, ihl:4; #else #error "Please fix <asm/byteorder.h>" #endif  $\_\_\$ u8 tos; \_\_u16 tot\_len;  $\_\_u16$  id;  $\_\$ u16 frag $\_\text{off;}$  $\_\_\_\$ u8 ttl; \_\_u8 protocol; u16 check; \_\_u32 saddr; \_\_u32 daddr; /\*The options start here. \*/

Data Structures

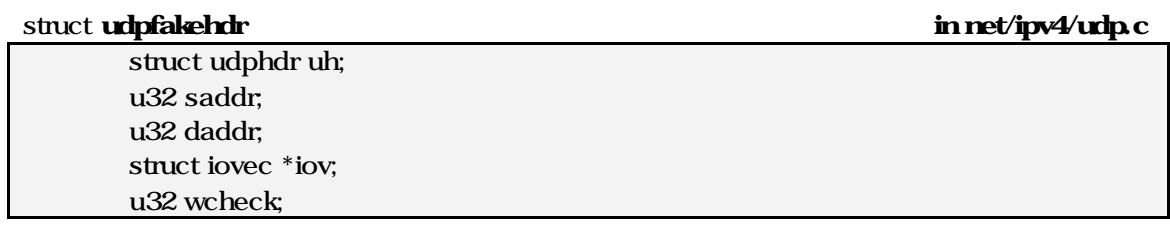

### struct udphdr in include/linux/udp.h

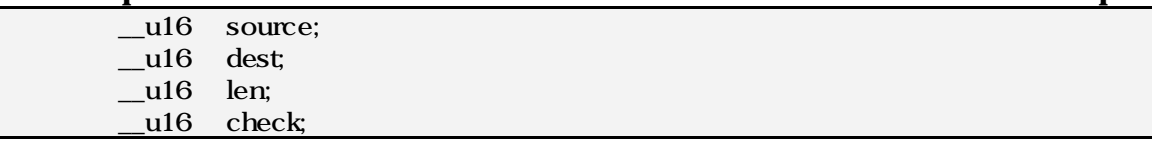

## struct scm\_cookie in include/net/scm.html

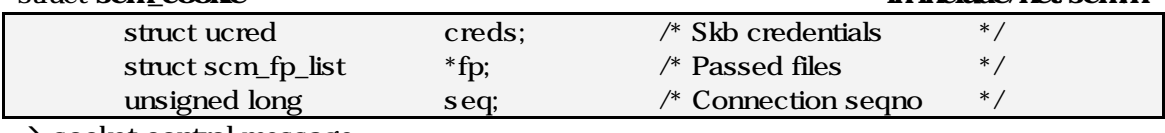

 $\rightarrow$  socket control message

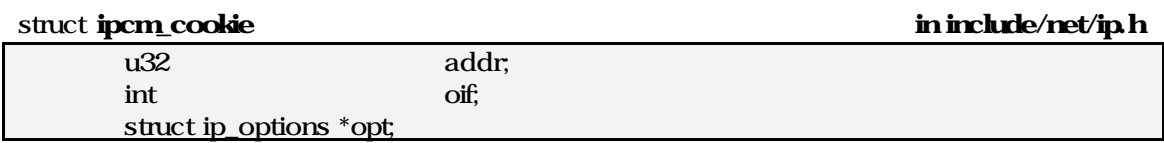

 $\rightarrow$  ip control message

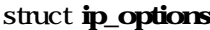

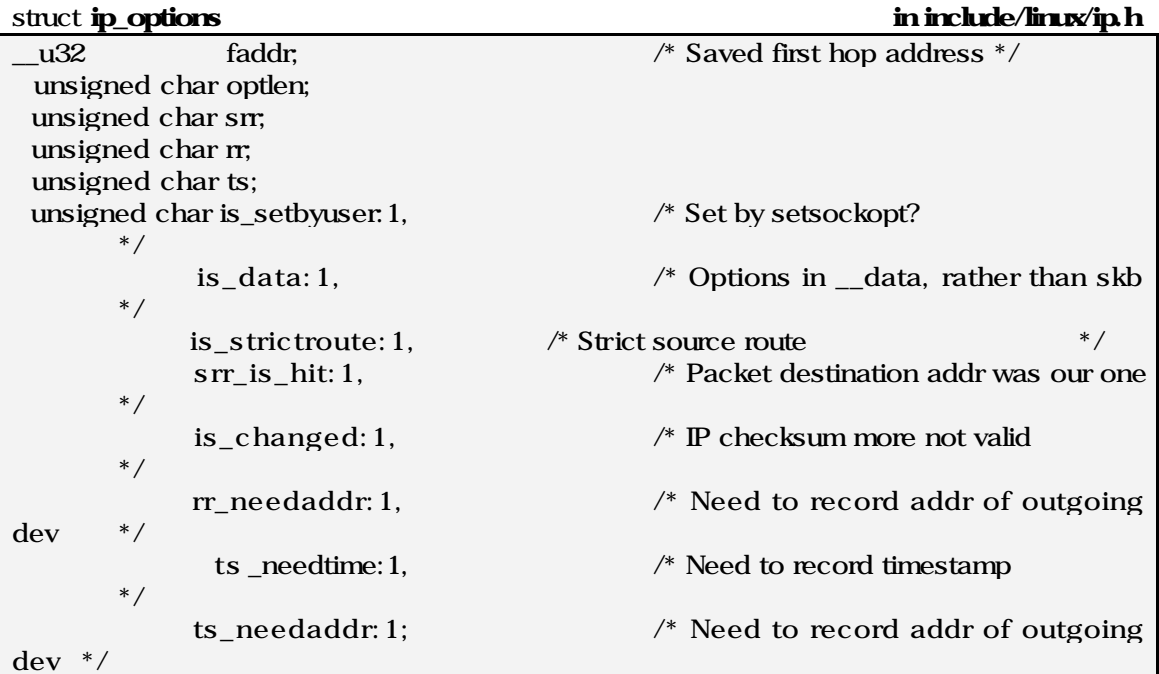

## Data Structures

 unsigned char router\_alert; unsigned char \_\_pad1; unsigned char \_\_pad2; unsigned char \_\_data[0];

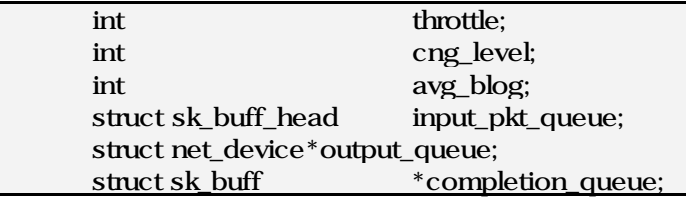

extern struct netif\_rx\_stats netdev\_rx\_stat[] in include/linux/netdevice.h

unsigned total; unsigned dropped; unsigned time\_squeeze; unsigned throttled; unsigned fastroute\_hit; unsigned fastroute\_success; unsigned fastroute\_defer; unsigned fastroute\_deferred\_out; unsigned fastroute\_latency\_reduction; unsigned cpu\_collision;

## **Comment**

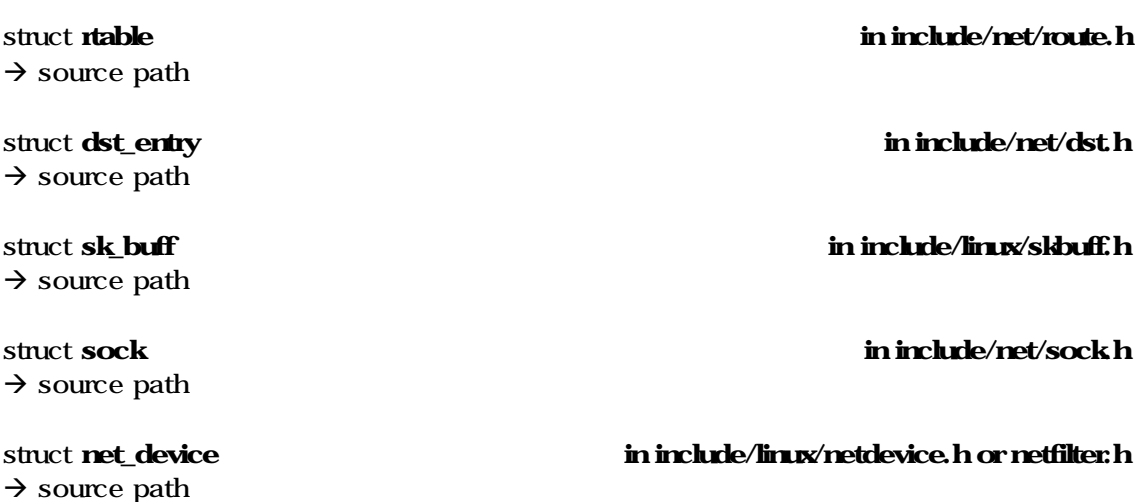

소스 길이가 너무 것은 지면 상에 정의가 위치한 소스파일의 경로만을 명시하였다.

## struct netif\_rx\_stats in include/linux/netdevice.h

System Software

struct softnet\_data in include/linux/netdevice.h

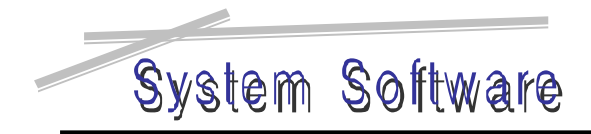

References

## **References**

## [Book or Document]

The Linux Kernel, by David A Rusling Linux Kernel Inte rnals, by Michael Beck, and so on : ADDISON-WESLEY TCP/IP Illustrated, by Wright Stevens

## [Web Site]

http://lxr.linux.no/ http://www.gnumonks.org/ftp/pub/doc/packet-journey-2.4.html http://linuxkernel.to/module/port-2.4/eng/lkp.html#toc

[Source Code] Linux Kernel version 2.4.13